# **Programming and Data Structure**

**RAJEEV KUMARRAJIB MALANDJAYANTA MUKHOPADHYAY**

*Dept. of Computer Science & Engg. Indian Institute of Technology Kharagpur*

#### **Some General Announcements**

## **About the Course**

- **L-T-P rating of 3-1-0.**
- **There is a separate laboratory of 0-0-3. Grading will be separate.**
- **Tutorial classes (one hour per week) will be conducted on a "per section" basis.**
- **Evaluation in the theory course:**
	- **Mid-semester 30%**– **End-semester 50%**
	- **Two class tests and attendance 20%**

#### **Course Materials**

 $\bullet$  **The slides for the lectures will be made available on the web (in PDF form).**

**<http://144.16.192.60/~pds>**

 $\bullet$  **All important announcements will be put up on the web page.**

#### **ATTENDANCE IN THE CLASSES IS MANDATORY**

#### **Students having poor attendance will be penalized in terms of the final grade / deregistration.**

**Any student with less than 75% attendance would be debarred from appearing in the examinations.**

### **Text/Reference Books**

**1. Kernighan and Ritchie**

#### **2. Programming with C**

**B.S. Gottfried, Schaum's Outline Series, Tata McGraw-Hill, 2006.**

#### **Introduction**

## **What is a Computer?**

**It is a machine which can accept data, process them, and output results.**

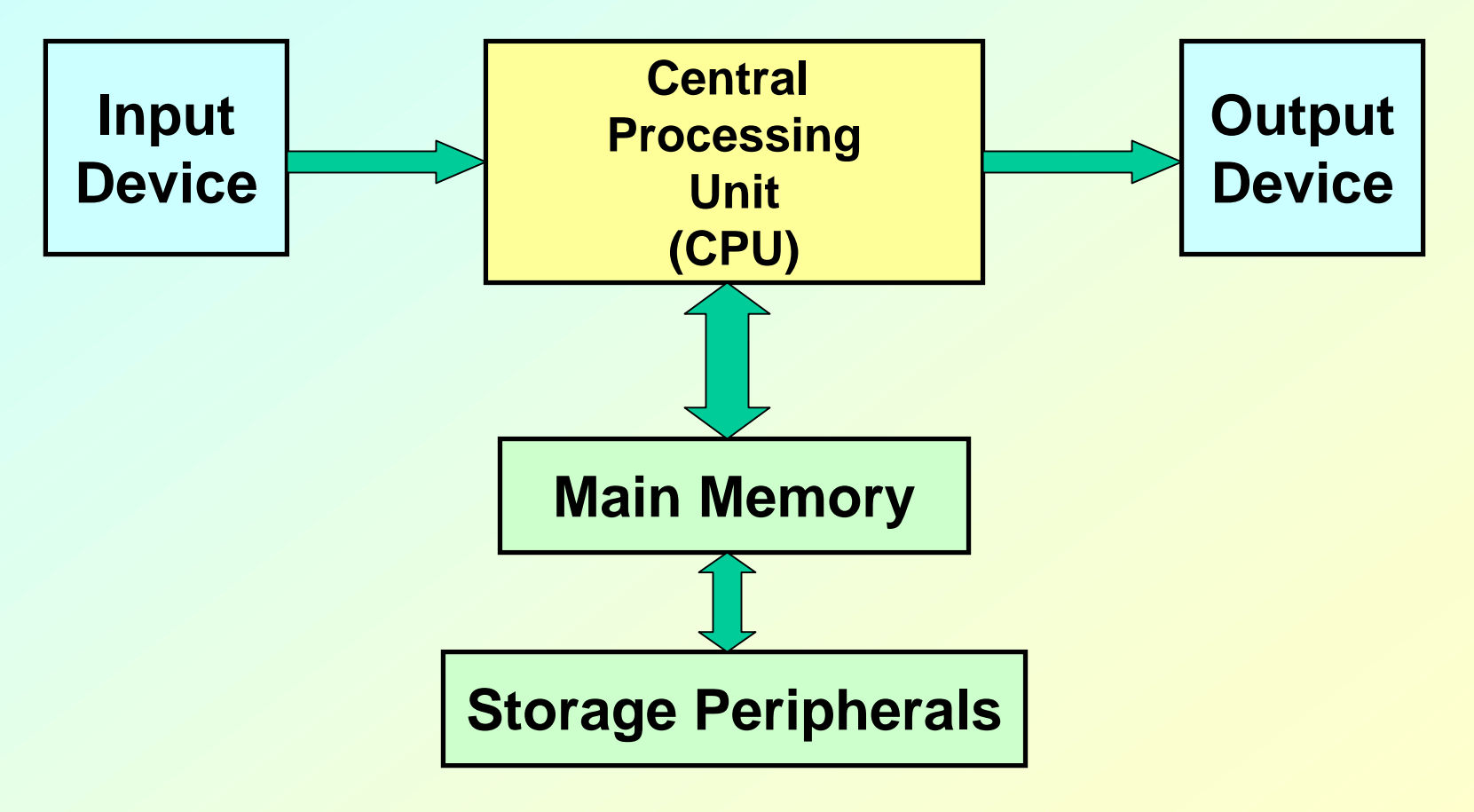

#### • **CPU**

- **Hart Committee All computations take place here in order for the computer to perform a designated task.**
- **It has a large number of registers which temporarily store data and programs (instructions).**
- **Hart Committee It has circuitry to carry out arithmetic and logic operations, take decisions, etc.**
- **It retrieves instructions from the memory, interprets (decodes) them, and perform the requested operation.**
- **Main Memory**
	- **Hart Committee Uses semiconductor technology**
		- **Allows direct access**
	- **Memory sizes in the range of 256 Mbytes to 4 Gbytes are typical today.**
	- **Some measures to be remembered**
		- **1 K = 210 (= 1024)**
		- **1 M = 220 (= one million approx.)**
		- **1 G = 230 (= one billion approx.)**
- **Input Device**
	- **Keyboard, Mouse, Scanner, Digital Camera**
- **Output Device**
	- **Monitor, Printer**
- **Storage Peripherals**
	- **Magnetic Disks: hard disk, floppy disk**
		- **Allows direct (semi-random) access**
	- **Optical Disks: CDROM, CD-RW, DVD**
		- **Allows direct (semi-random) access**
	- **Flash Memory: pen drives**
		- **Allows direct access**
	- **Magnetic Tape: DAT**
		- **Only sequential access**

# **Typical Configuration of a PC**

- CPU:
- **Main Memory: 512 MB**
- **Hard Disk: 80 GB**
- **Floppy Disk: Not present**
- CDROM:
- Input Device:
- 
- Ports:

**Pentium IV, 2.8 GHz DVD combo-drive Keyboard, Mouse** • **Output Device: 17" color monitor Ports: USB, Firewire, Infrared**

### **How does a computer work?**

- **Stored program concept.**
	- **Main difference from a calculator.**
- **What is a program?**
	- **Set of instructions for carrying out a specific task.**
- **Where are programs stored?**
	- **Hart Committee In secondary memory, when first created.**
	- **Hart Committee Brought into main memory, during execution.**

## **Number System :: The Basics**

- **We are accustomed to using the so-called**  *decimal number system***.**
	- **Ten digits :: 0,1,2,3,4,5,6,7,8,9**
	- **Every digit position has a weight which is a power of 10.**
- **Example:**

**234 = 2 x 102 + 3 x 101 + 4 x 100**

**250.67 = 2 x 102 + 5 x 101 + 0 x 100 + 6 x 10-1 + 7 x 10-2**

- **A digital computer is built out of tiny electronic switches.**
	- **From the viewpoint of ease of manufacturing and reliability, such switches can be in one of two states, ON and OFF.**
	- **A switch can represent a digit in the so-called**  *binary number system, 0 and 1.*
- **A computer works based on the binary number system.**

# **Concept of Bits and Bytes**

- **Bit**
	- **Hart Committee A single binary digit (0 or 1).**
- **Nibble**
	- **A collection of four bits (say, 0110).**
- **Byte**
	- **A collection of eight bits (say, 01000111).**
- **Word**
	- $-$  Depends on the computer.
	- **Typically 4 or 8 bytes (that is, 32 or 64 bits).**

- **A k-bit decimal number**
	- **Hart Committee Can express unsigned integers in the range**
		- **0 to 10k – 1**
		- **For k=3, from 0 to 999.**
- **A k-bit binary number**
	- **Hart Committee Can express unsigned integers in the range**
		- **0 to 2k – 1**
		- **For k=8, from 0 to 255.**
		- **For k=10, from 0 to 1023.**

## **Classification of Software**

- $\bullet$  **Two categories:**
	- **1. Application Software**
		- $\bullet$ **Used to solve a particular problem.**
		- $\bullet$  **Editor, financial accounting, weather forecasting, etc.**
	- **2. System Software**
		- $\bullet$ **Helps in running other programs.**
		- $\bullet$ **Compiler, operating system, etc.**

## **Computer Languages**

- **Machine Language**
	- **Hart Committee Expressed in binary.**
	- **Hart Committee Directly understood by the computer.**
	- **Hart Committee Not portable; varies from one machine type to another.**
		- **Program written for one type of machine will not run on another type of machine.**
	- **Difficult to use in writing programs.**

- **Assembly Language**
	- **Hart Committee Mnemonic form of machine language.**
	- **Hart Committee Easier to use as compared to machine language.**
		- **For example, use "ADD" instead of "10110100".**
	- **Not portable (like machine language).**
	- **Requires a translator program called** *assembler***.**

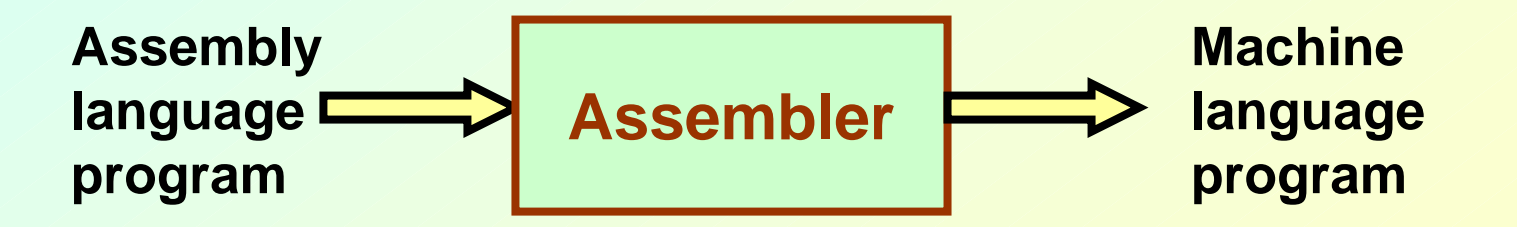

- **Assembly language is also difficult to use in writing programs.**
	- **Requires many instructions to solve a problem.**
- **Example: Find the average of three numbers.**

| MOV | $A, X$ | ; $A = X$     |
|-----|--------|---------------|
| ADD | $A, Y$ | ; $A = A + Y$ |
| ADD | $A, Z$ | ; $A = A + Z$ |
| DIV | $A, 3$ | ; $A = A / 3$ |
| MOV | RES, A | ; $RES = A$   |

**In C, RES = (X + Y + Z) / 3**

## **High-Level Language**

- **Machine language and assembly language are called low-level languages.**
	- **They are closer to the machine.**
	- **Difficult to use.**
- **High-level languages are easier to use.**
	- **They are closer to the programmer.**
	- **Examples:**
		- **Fortran, Cobol, C, C++, Java.**
	- **Hart Committee Requires an elaborate process of translation.**
		- **Using a software called** *compiler***.**
	- **They are portable across platforms.**

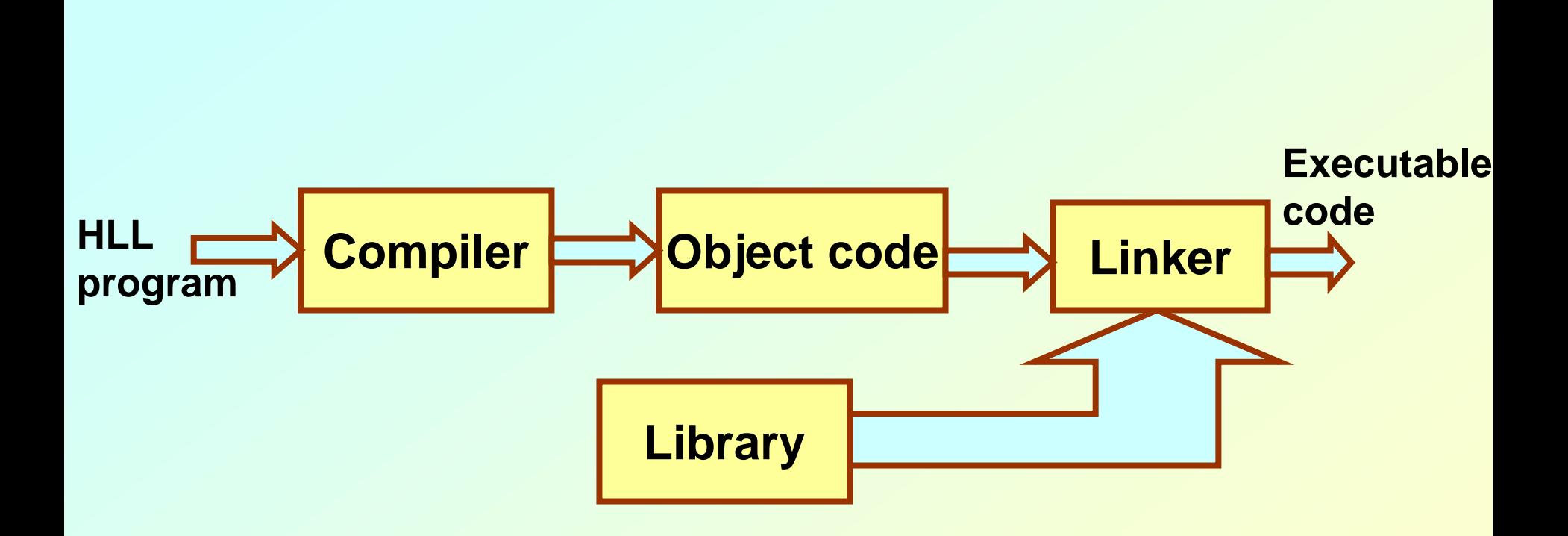

## **To Summarize**

#### • **Assembler**

- **Hart Committee Translates a program written in assembly language to machine language.**
- **Compiler**
	- **Hart Community Translates a program written in high-level language to machine language.**

# **Operating Systems**

- **Makes the computer easy to use.**
	- **Basically the computer is very difficult to use.**
	- **Understands only machine language.**
- **Operating systems make computers easy to use.**
- **Categories of operating systems:**
	- **Single user**
	- **Multi user**
		- **Time sharing**
		- **Multitasking**
		- **Real time**

- **Popular operating systems:**
	- –single-user
	- **Hart Committee Windows 2000/XP: single-user multitasking**
	- –multi-user
	- –**La free version of Unix**
- **The laboratory class will be based on Linux.**
- **Question:**
	- **How multiple users can work on the same computer?**

- **Computers connected in a network.**
- **Many users may work on a computer.**
	- **Over the network.**
	- **At the same time.**
	- **CPU and other resources are shared among the different programs.**
		- **Called time sharing.**
		- **One program executes at a time.**

### **Multiuser Environment**

#### **Computer Network**

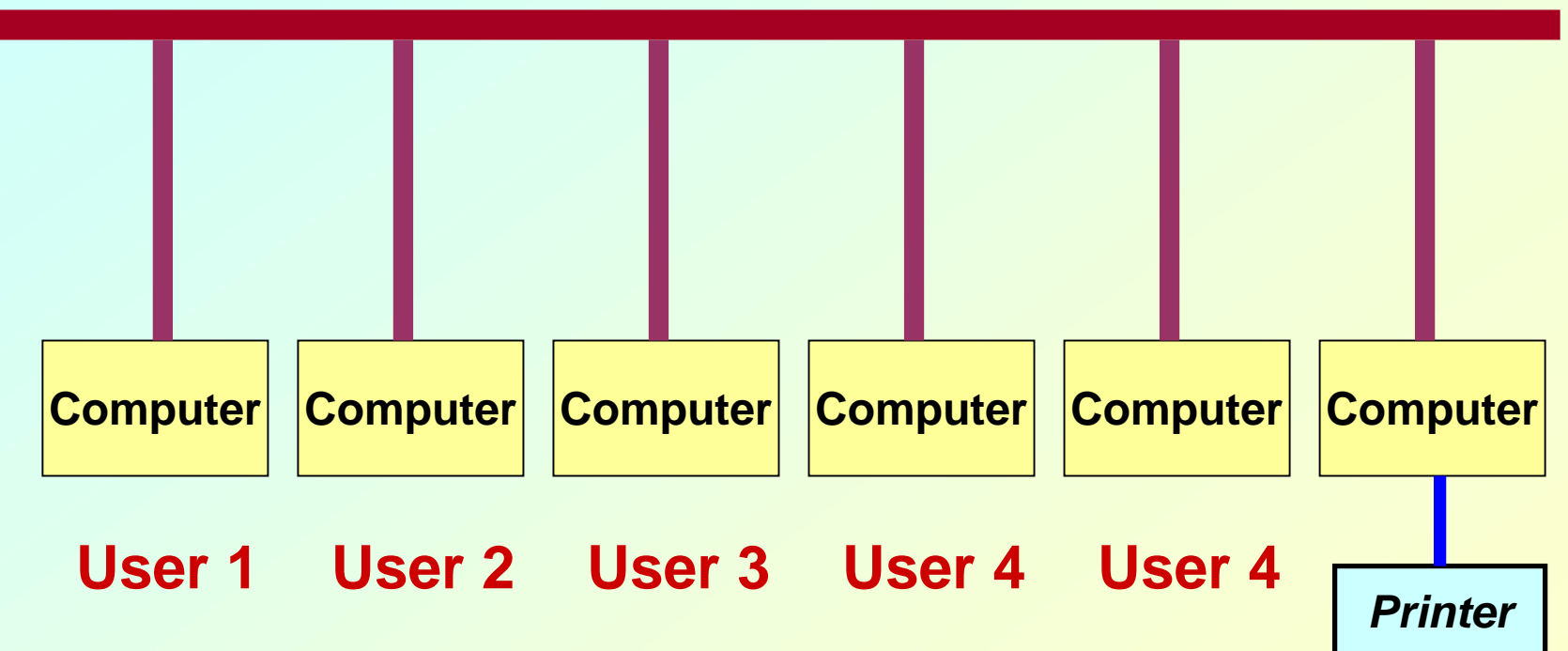

### **Basic Programming Concepts**

# **Some Terminologies**

- **Algorithm / Flowchart**
	- **Hart Committee A step-by-step procedure for solving a particular problem.**
	- **Should be independent of the programming language.**
- **Program**
	- **A translation of the algorithm/flowchart into a form that can be processed by a computer.**
	- – **Typically written in a high-level language like C, C++, Java, etc.**

## **Variables and Constants**

- **Most important concept for problem solving using computers.**
- **All temporary results are stored in terms of variables and constants.**
	- **The value of a variable can be changed.**
	- **The value of a constant do not change.**
- **Where are they stored?**
	- **In main memory.**

- **How does memory look like (logically)?**
	- **Hart Committee As a list of storage locations, each having a unique address.**
	- **Variables and constants are stored in these storage locations.**
	- **Variable is like a** *house***, and the name of a variable is like the** *address* **of the house.**
		- **Different people may reside in the house, which is like the** *contents* **of a variable.**

### **Memory map**

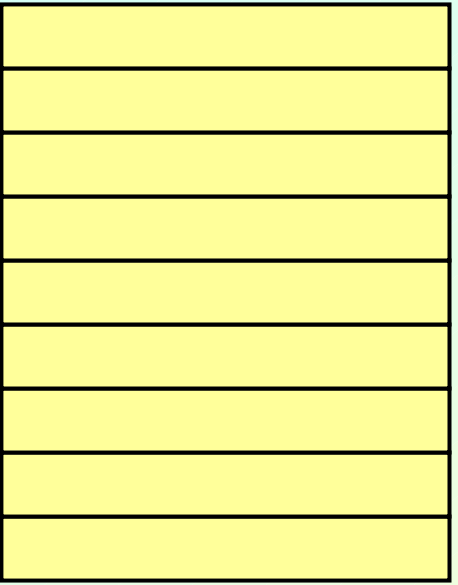

**Address 0Address 1Address 2Address 3Address 4Address 5Address 6**

**Every variable is mapped to a particular memory address**

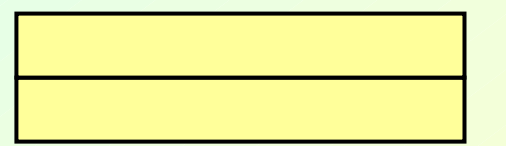

**Address N-1**

### **Variables in Memory**

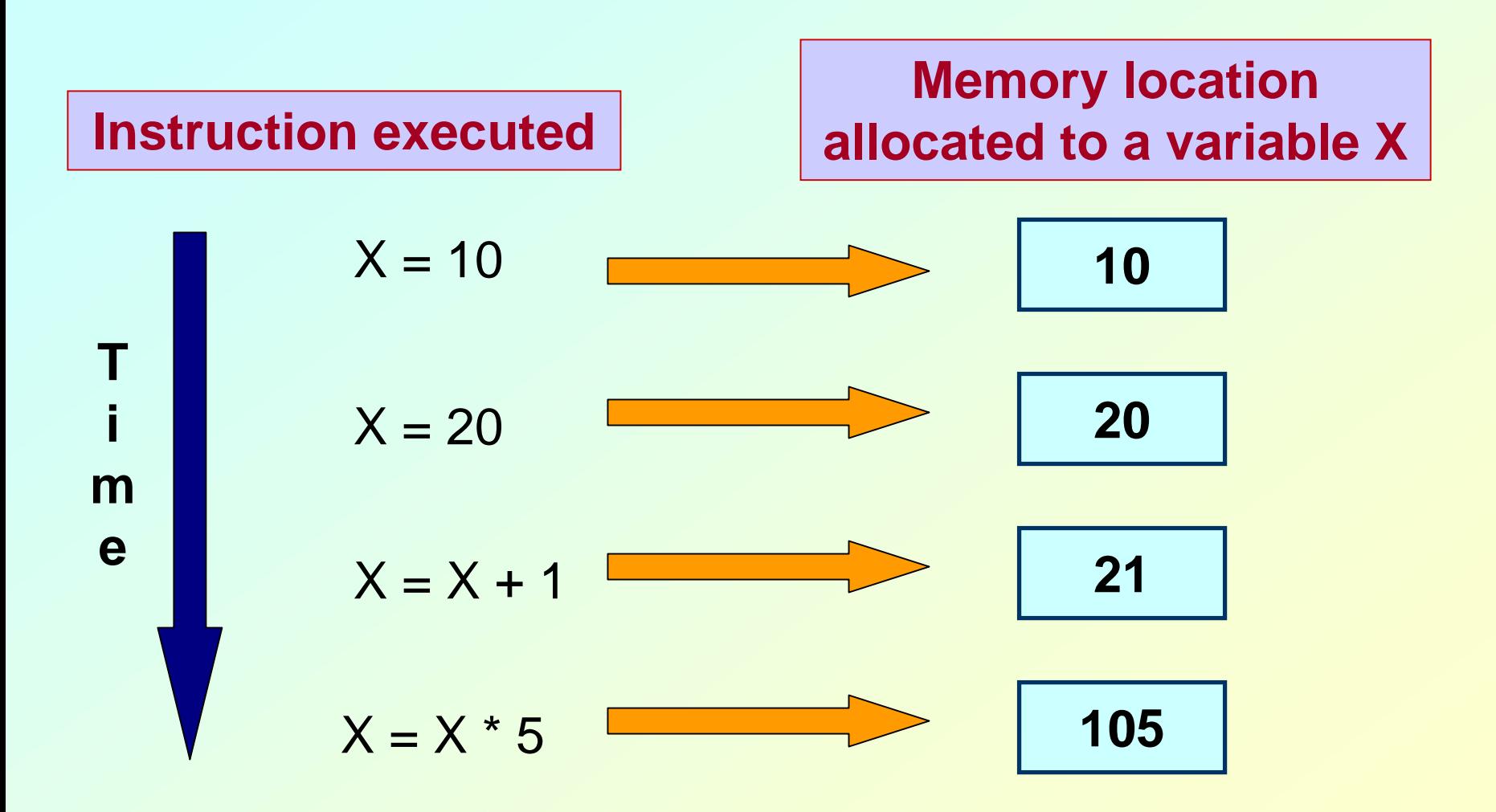

## **Variables in Memory (contd.)**

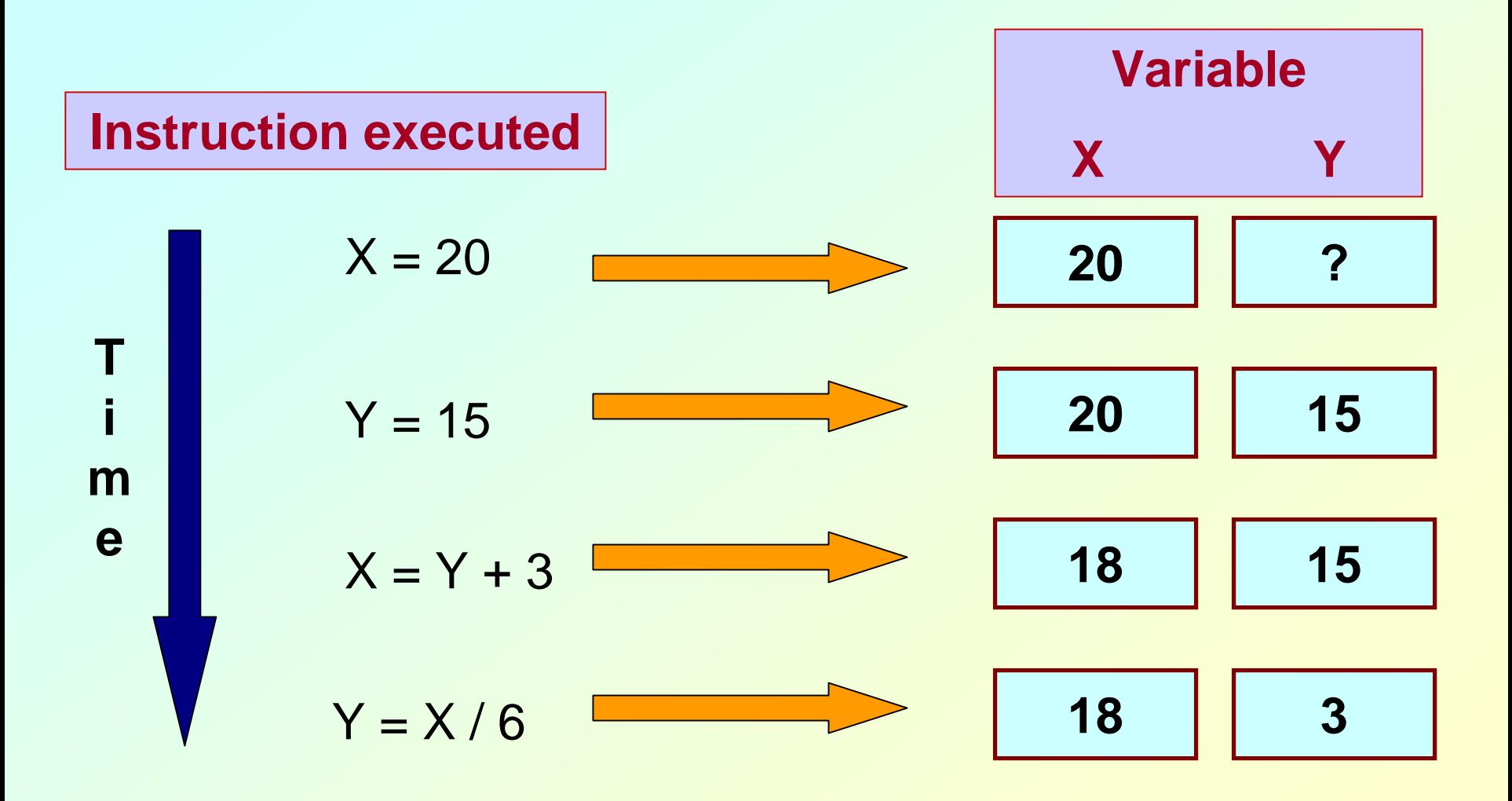

## **Data types**

#### • **Three common data types used:**

- **Hart Committee Integer :: can store only whole numbers**
	- **Examples: 25, -56, 1, 0**
- **Floating-point :: can store numbers with fractional values.**
	- **Examples: 3.14159, 5.0, -12345.345**
- **Character :: can store a character**
	- **Examples: 'A', 'a', '\*', '3', ' ', '+'**
# **Data Types (contd.)**

- **How are they stored in memory?**
	- **Hart Committee Integer ::** 
		- **16 bits**
		- **32 bits**
	- **Float ::** 
		- **32 bits**
		- **64 bits**
	- **Char ::**
		- **8 bits (ASCII code)**
		- **16 bits (UNICODE, used in Java)**

Actual number of bits varies from one computer to another

# **Problem solving**

- **Step 1:**
	- **Hart Committee Clearly specify the problem to be solved.**
- **Step 2:**
	- **Draw flowchart or write algorithm.**
- **Step 3:**
	- **Convert flowchart (algorithm) into program code.**
- **Step 4:**
	- **Compile the program into object code.**
- **Step 5:**
	- **Execute the program.**

#### **Flowchart: basic symbols**

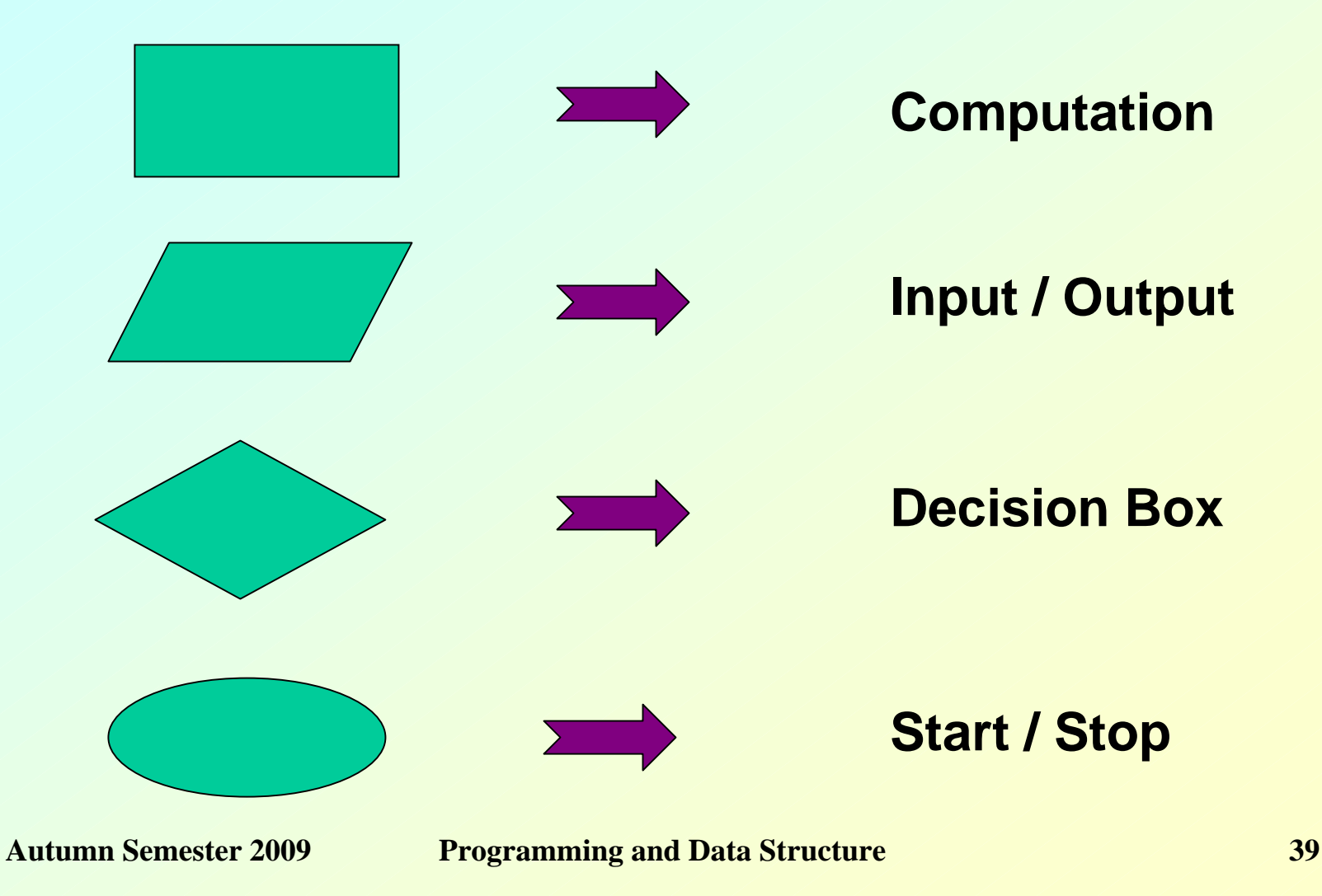

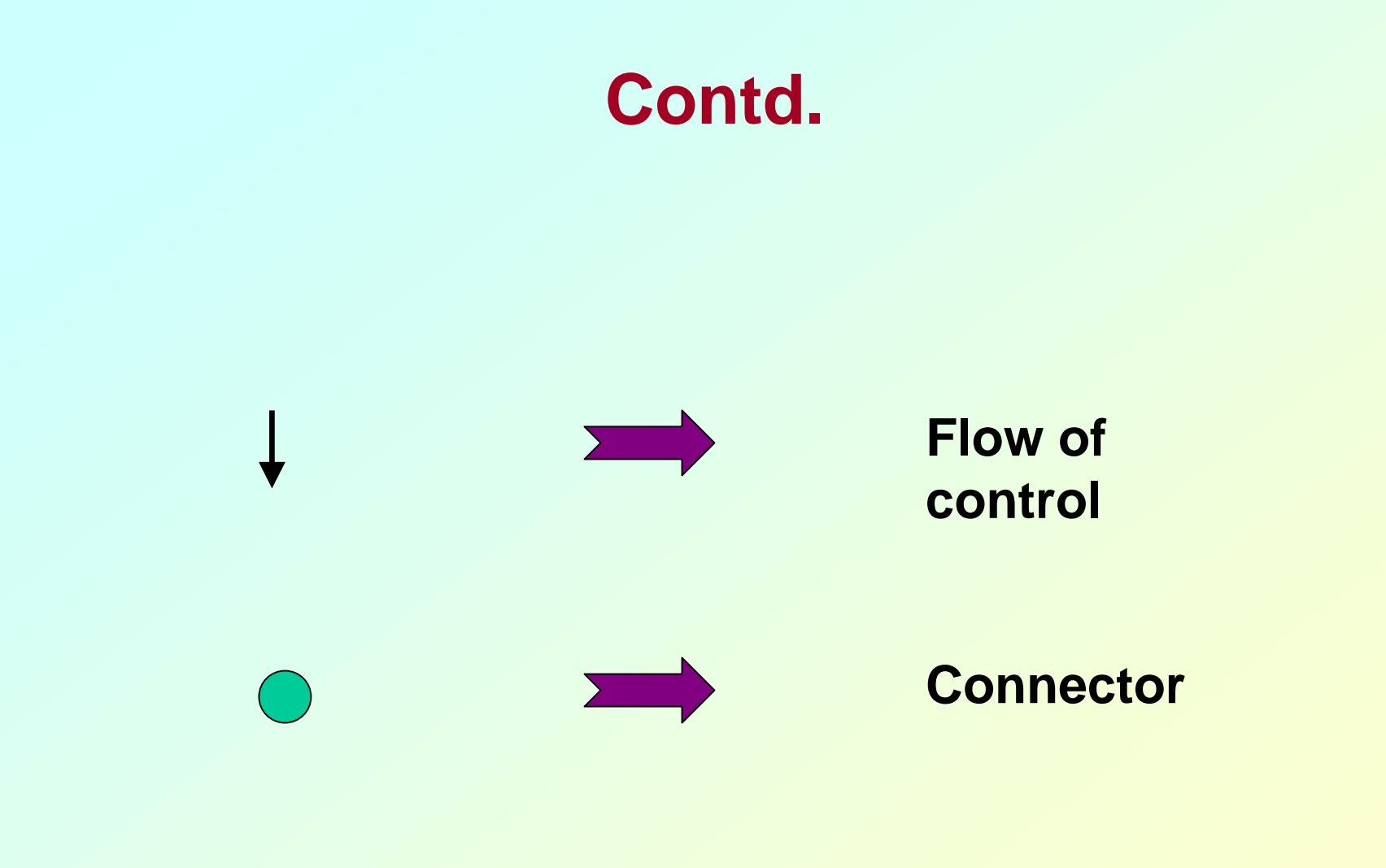

#### **Example 1:** *Adding three numbers*

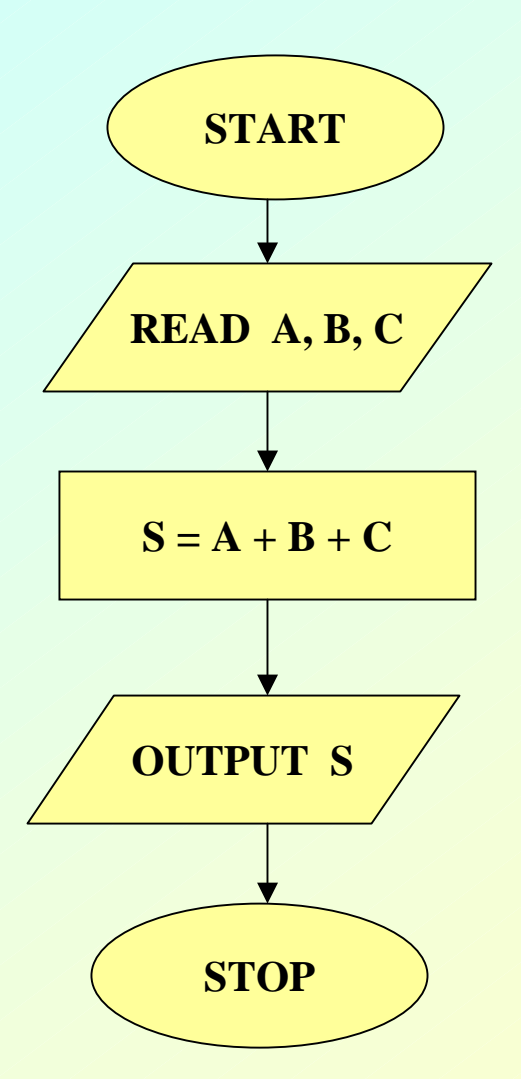

#### **Example 2:** *Larger of two numbers*

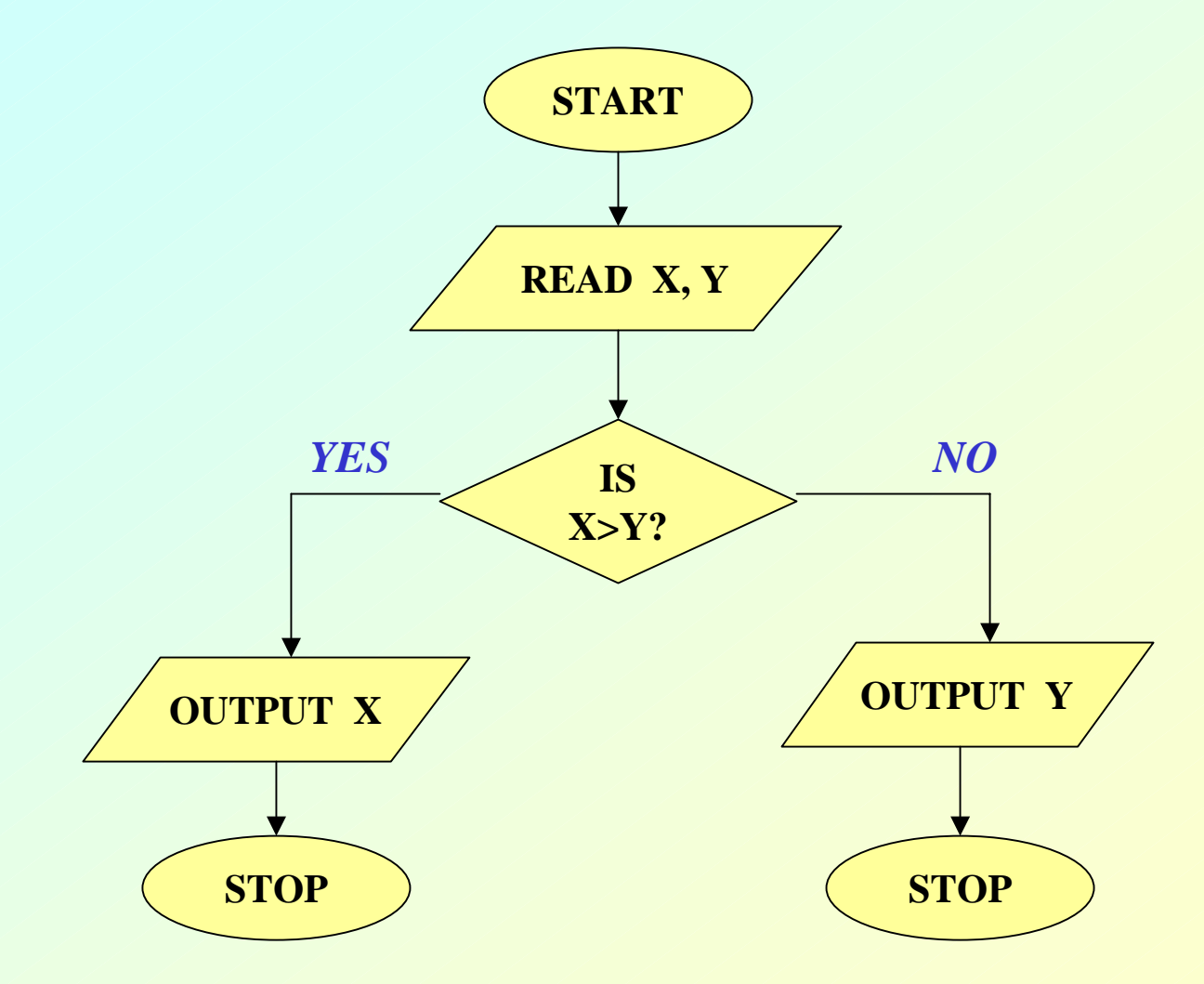

#### **Example 3:** *Largest of three numbers*

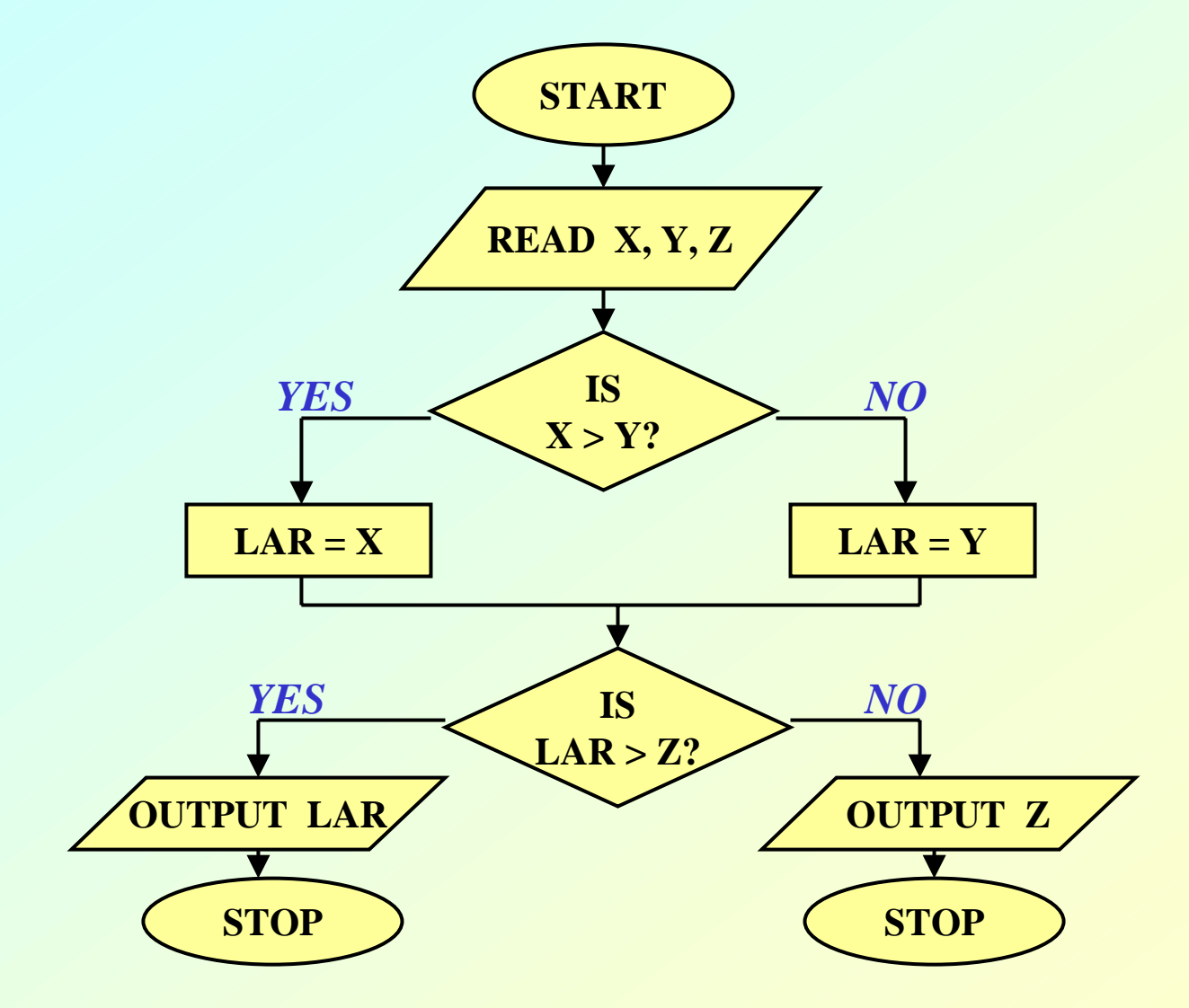

#### **Example 4:** *Sum of first N natural numbers*

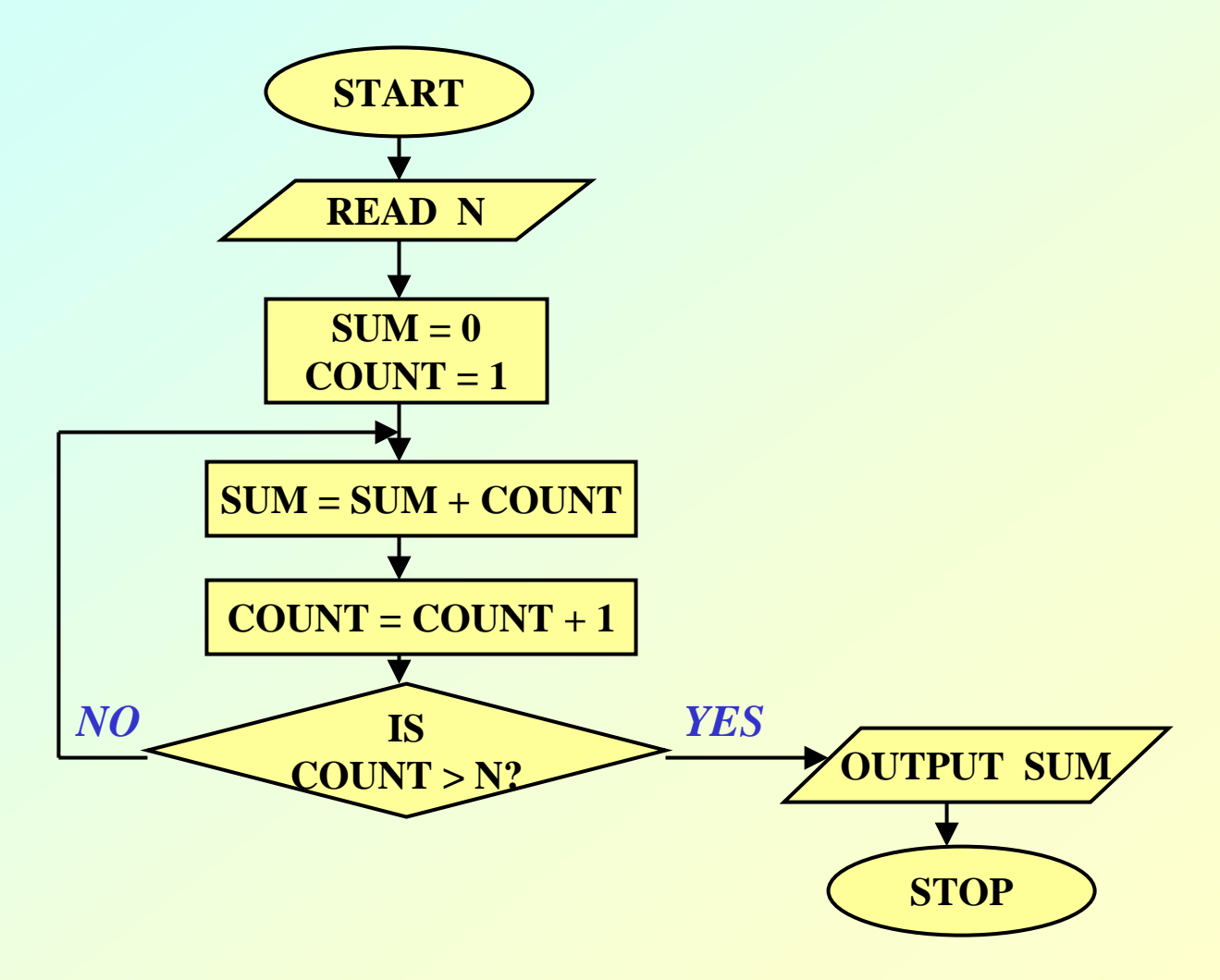

#### **Example 5:** *SUM = 1 2 + 22 + 32 + N2*

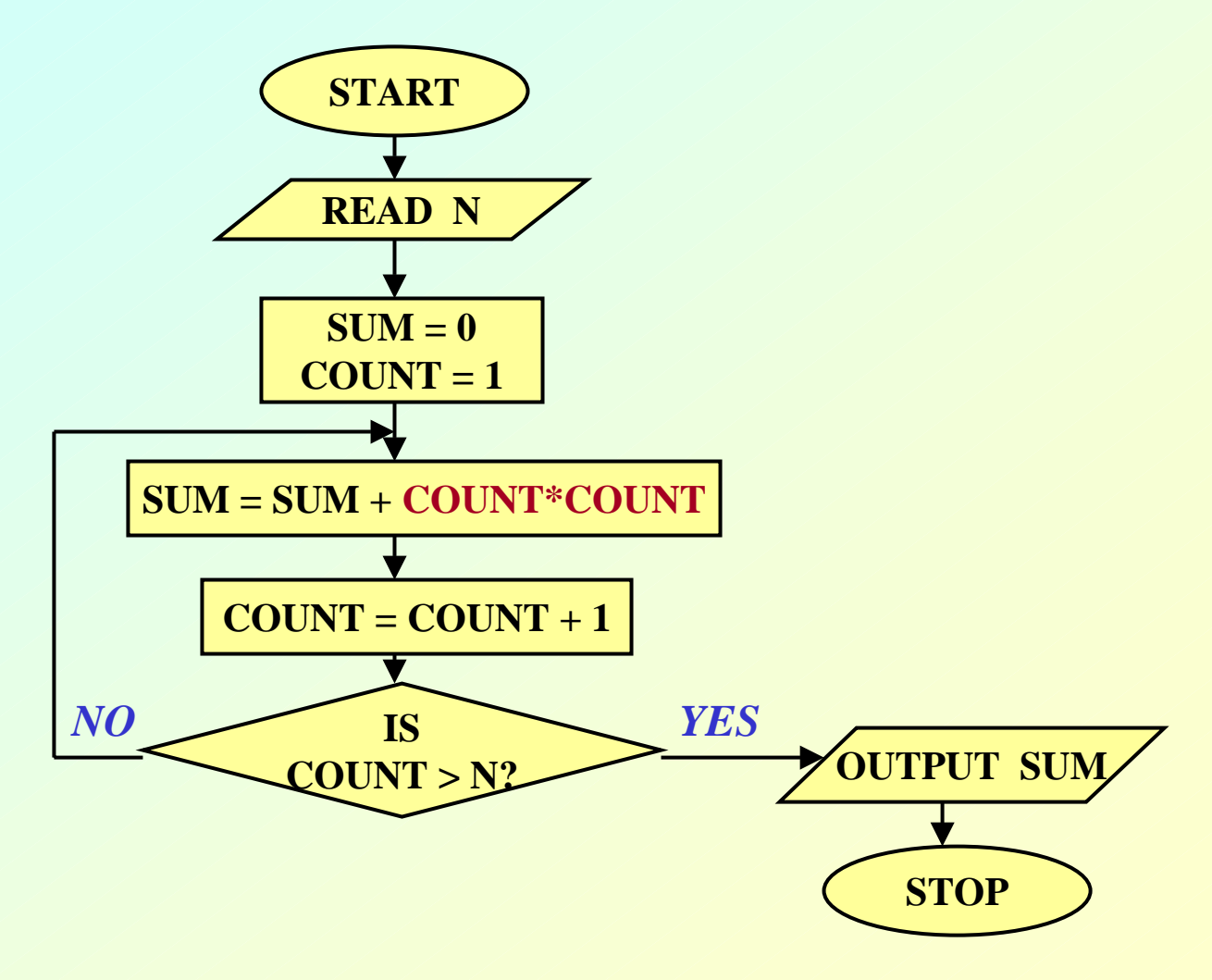

#### **Example 6:** *SUM = 1.2 + 2.3 + 3.4 + to N terms*

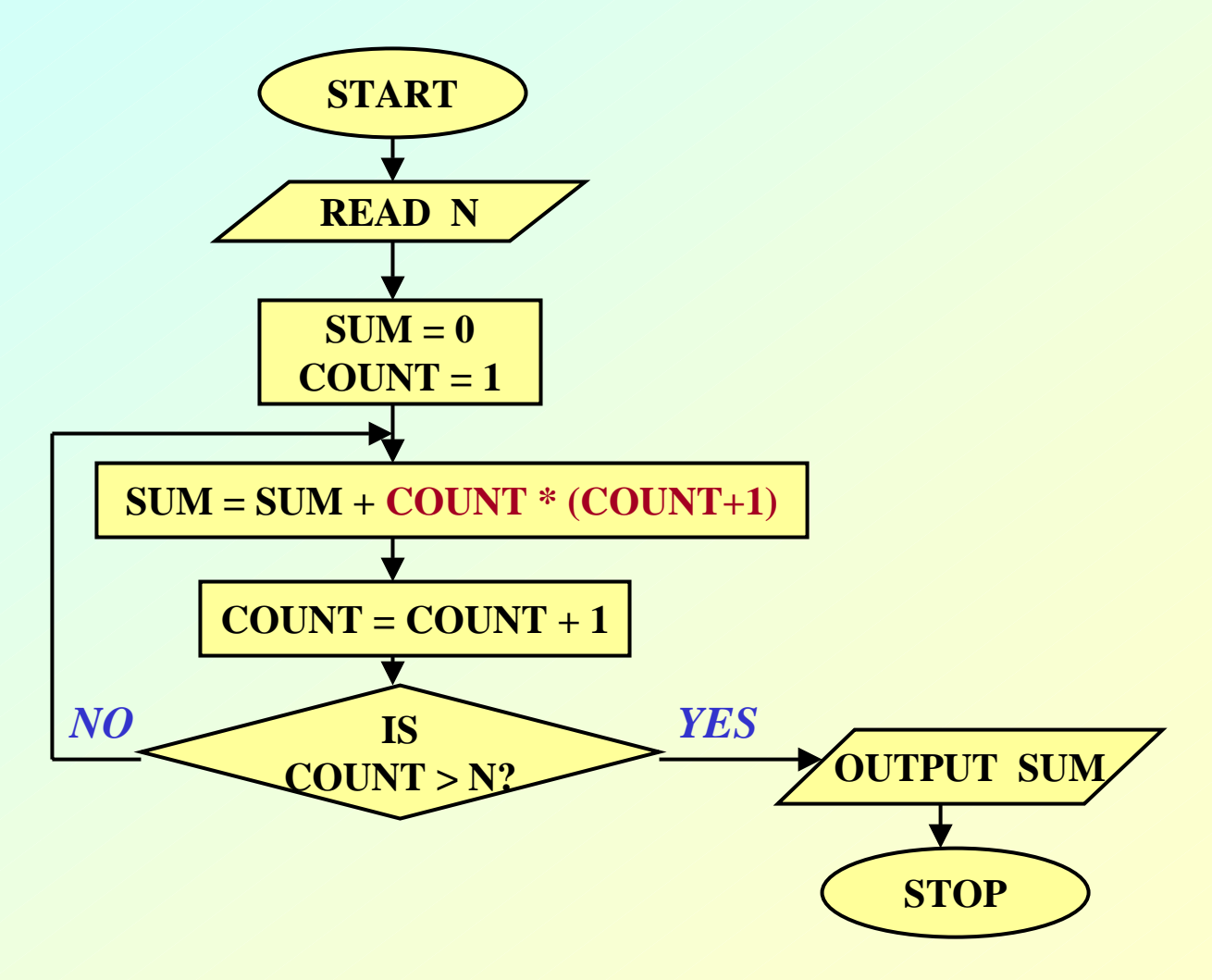

#### **Example 7:** *Computing Factorial*

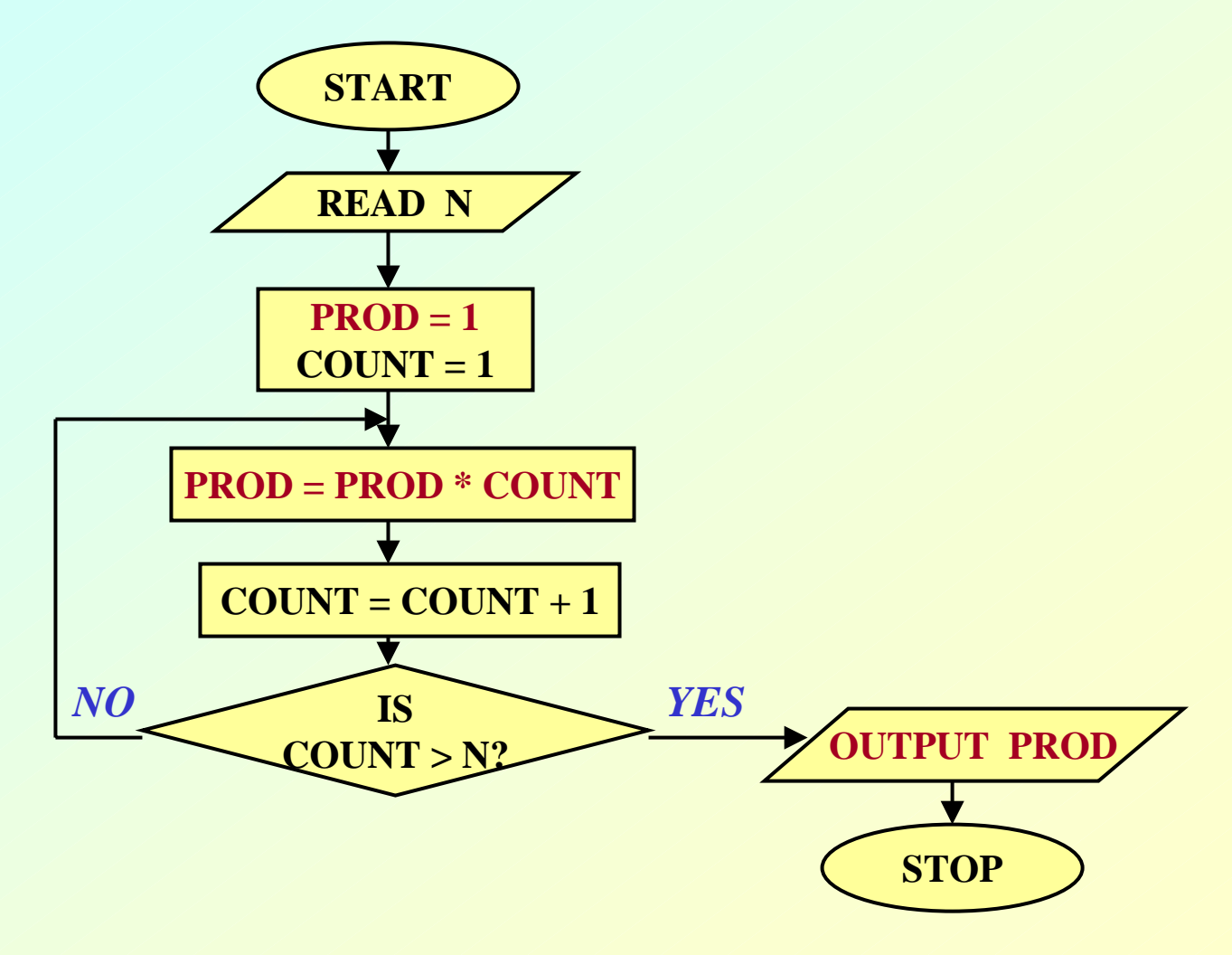

#### **Example 8:** *Computing ex series up to N terms*

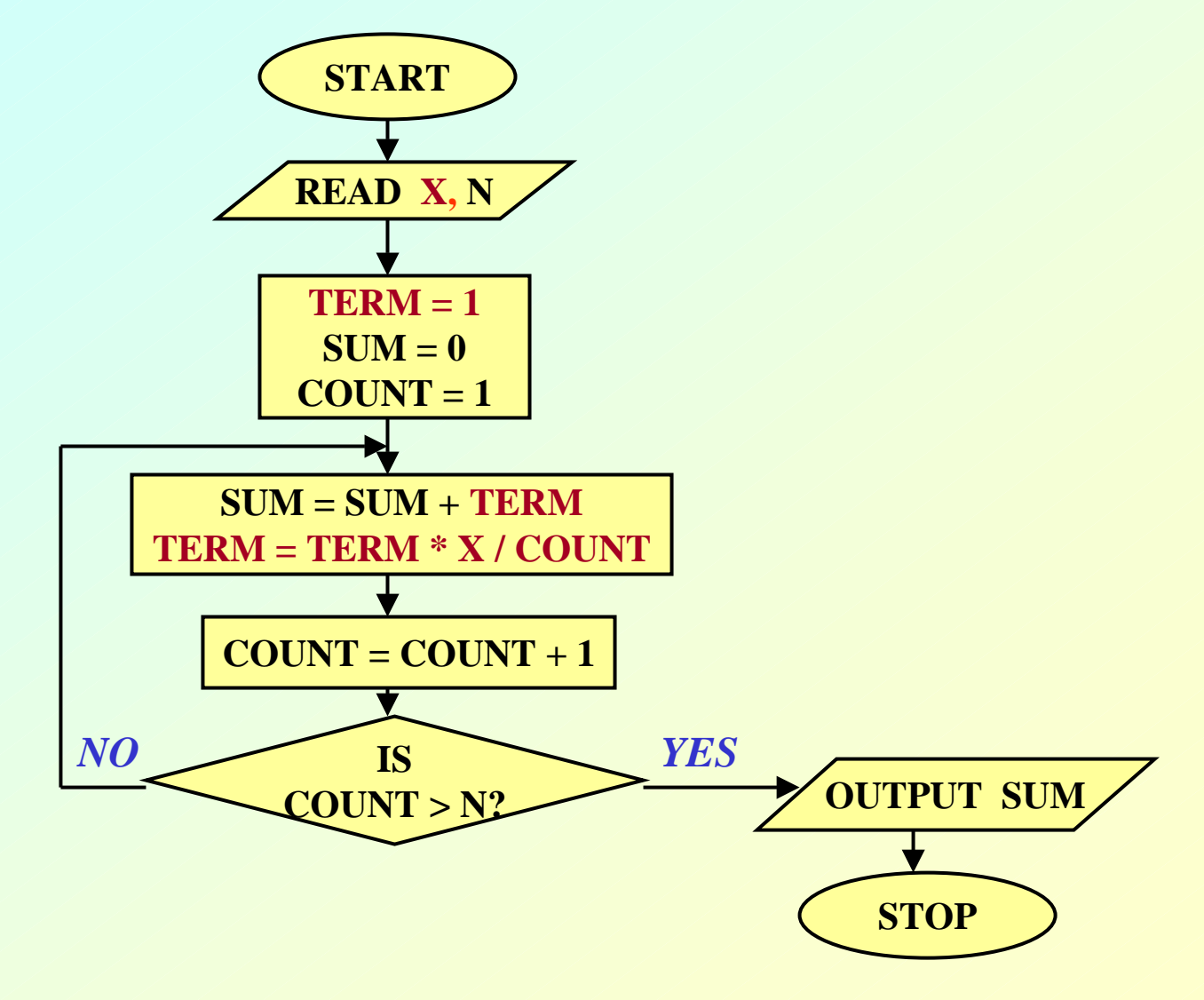

#### **Example 9:** *Computing ex series up to 4 decimal places*

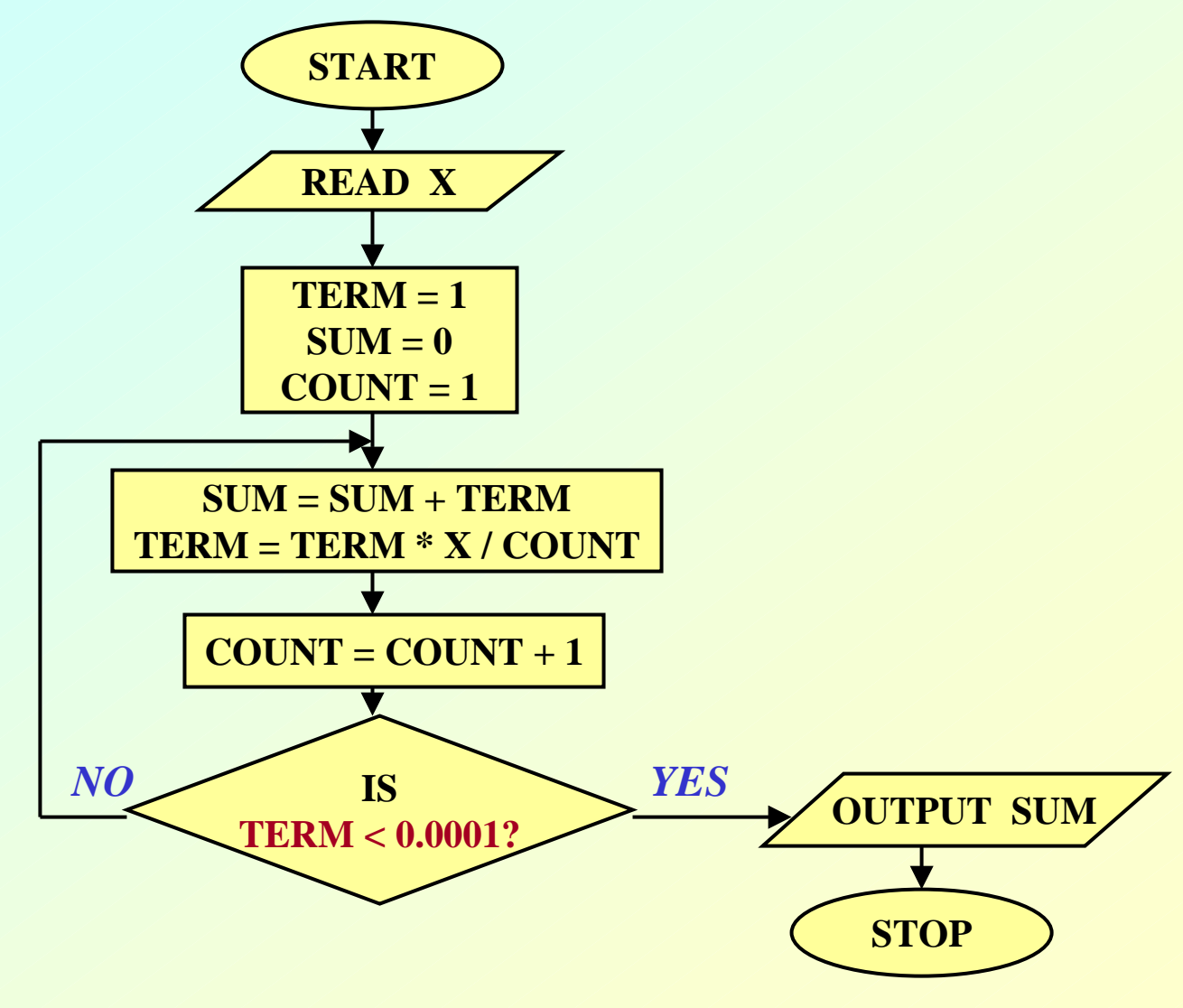

#### **Example 10:** *Roots of a quadratic equation*

$$
ax^2 + bx + c = 0
$$

#### *TRY YOURSELF*

#### **Example 11:** *Grade computation*

- **MARKS**  ≥ **90**  Î **Ex**
- **89**  ≥ **MARKS**  ≥ **80**  Î**A**
- **79**  ≥ **MARKS**  ≥ **70**  Î**B**
- **69**  ≥ **MARKS**  ≥ **60**  Î**C**
- **59**  ≥ **MARKS**  ≥ **50**  Î**D**
- **49**  ≥ **MARKS**  ≥ **35**  Î**P**
- **34**  ≥ **MARKS**  Î**F**

#### *Grade Computation (contd.)*

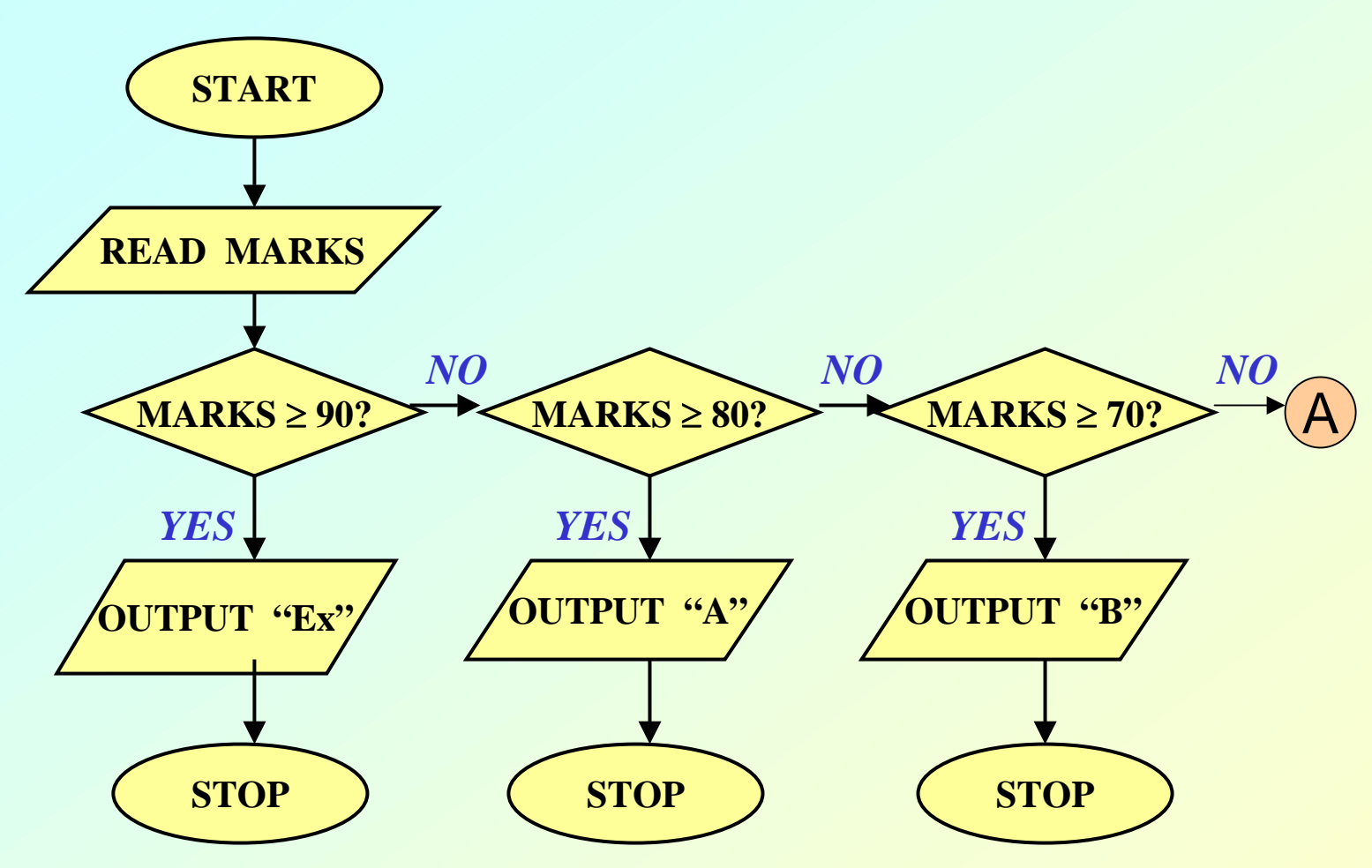

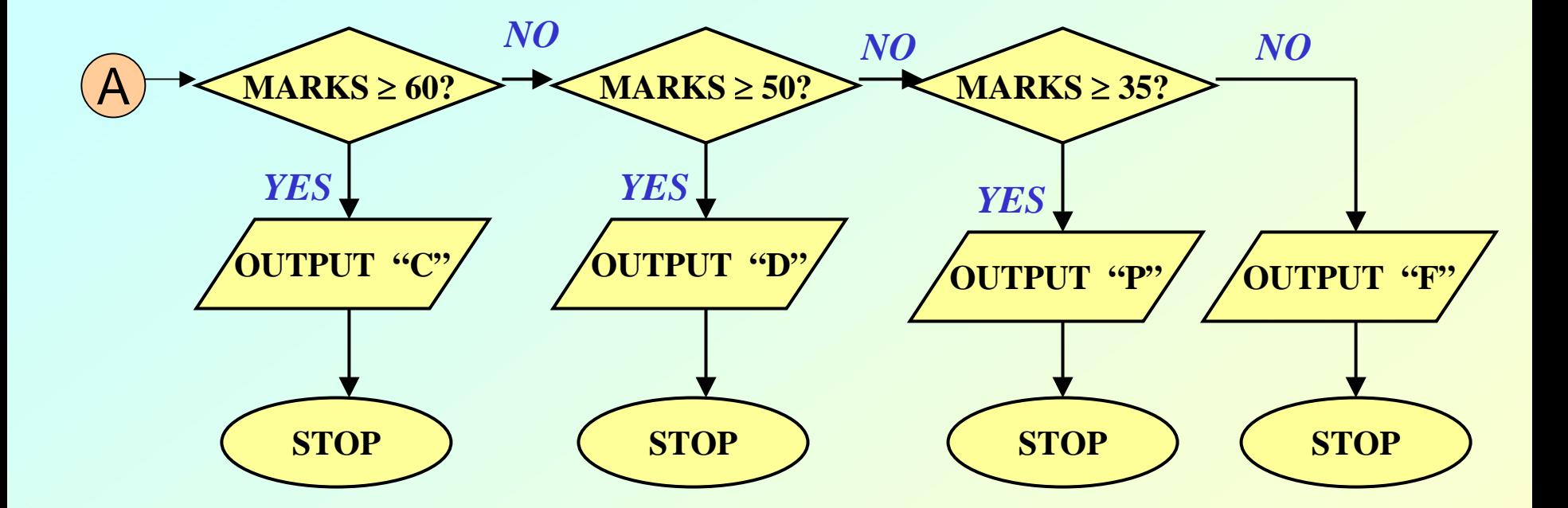

#### **Programming in C**

# **Introduction to C**

- **C is a general-purpose, structured programming language.**
	- **Resembles other high-level structured programming languages, such as Pascal and Fortran-77.**
	- **Also contains additional features which allow it to be used at a lower level.**
- **C can be used for applications programming as well as for systems programming.**
- **There are only 32 keywords and its strength lies in its built-in functions.**
- **C is highly portable, since it relegated much computer-dependent features to its library functions.**

# **History of C**

- **Originally developed in the 1970's by Dennis Ritchie at AT&T Bell Laboratories.**
	- **Outgrowth of two earlier languages BCPL and B.**
- **Popularity became widespread by the mid 1980's, with the availability of compilers for various platforms.**
- **Standardization has been carried out to make the various C implementations compatible.**
	- **American National Standards Institute (ANSI )**
	- **GNU**

# **Structure of a C program**

- **Every C program consists of one or more functions.**
	- **One of the functions must be called** *main***.**
	- **The program will always begin by executing the main function.**
- **Each function must contain:**
	- – **A function** *heading***, which consists of the function** *name***, followed by an optional list of**  *arguments* **enclosed in parentheses.**
	- **A list of argument** *declarations***.**
	- **A** *compound statement***, which comprises the remainder of the function.**

## **Contd.**

- **Each compound statement is enclosed within a pair of braces: '{' and '}'**
	- **The braces may contain combinations of elementary statements and other compound statements.**
- **Comments may appear anywhere in a program, enclosed within delimiters '/\*' and '\*/'.**
	- **Hart Committee Example:**

**a = b + c; /\* ADD TWO NUMBERS \*/**

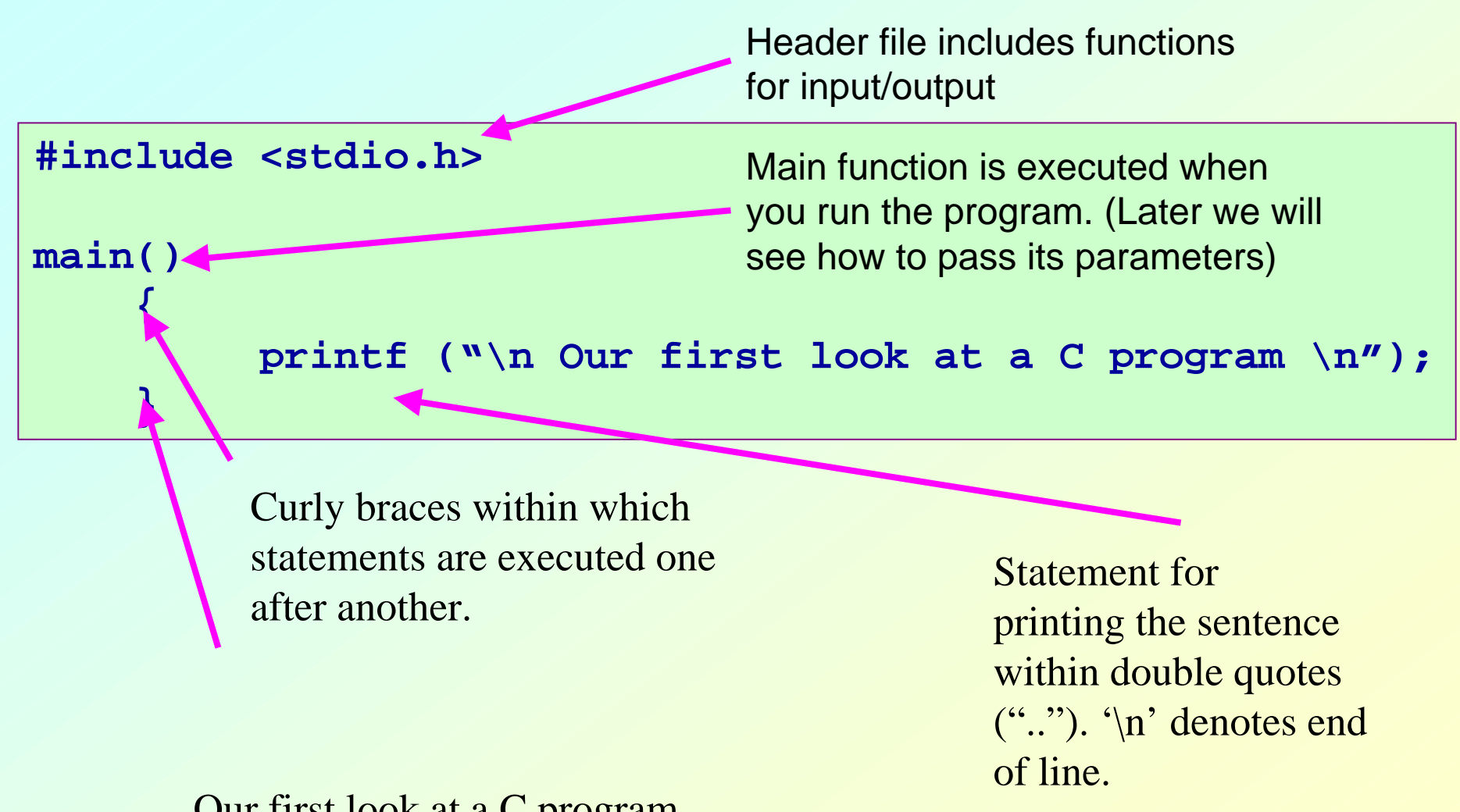

Our first look at a C program

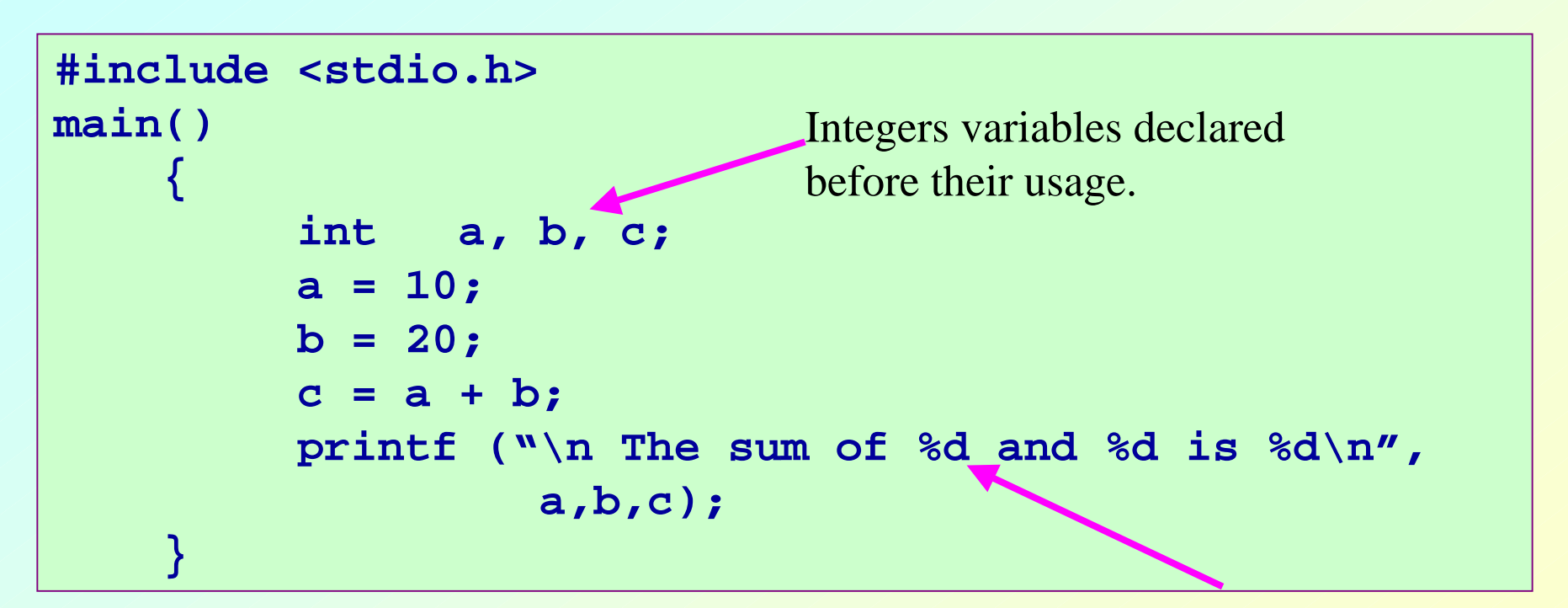

Control character for printing value of a in decimal digits.

The sum of 10 and 20 is 30

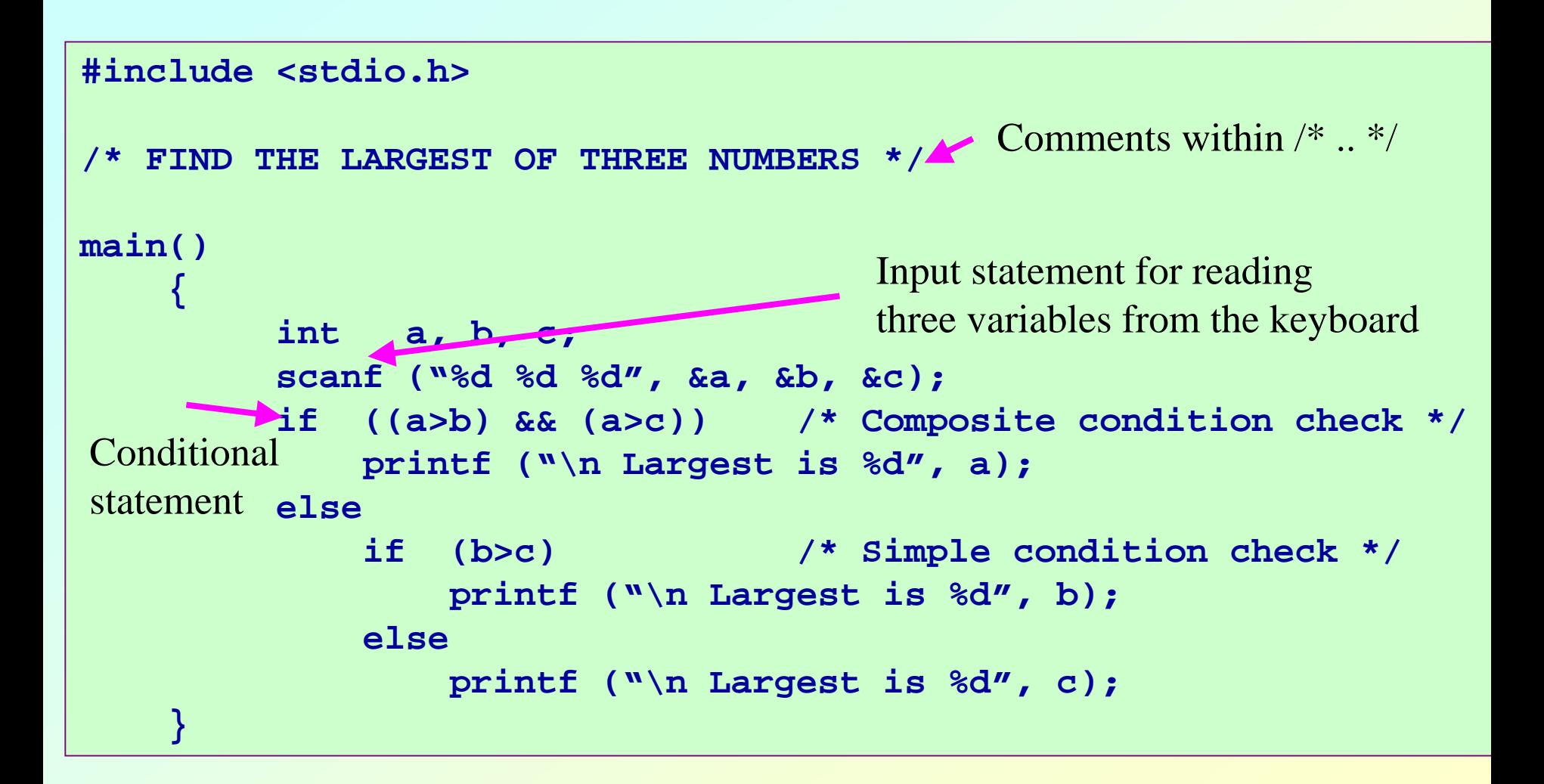

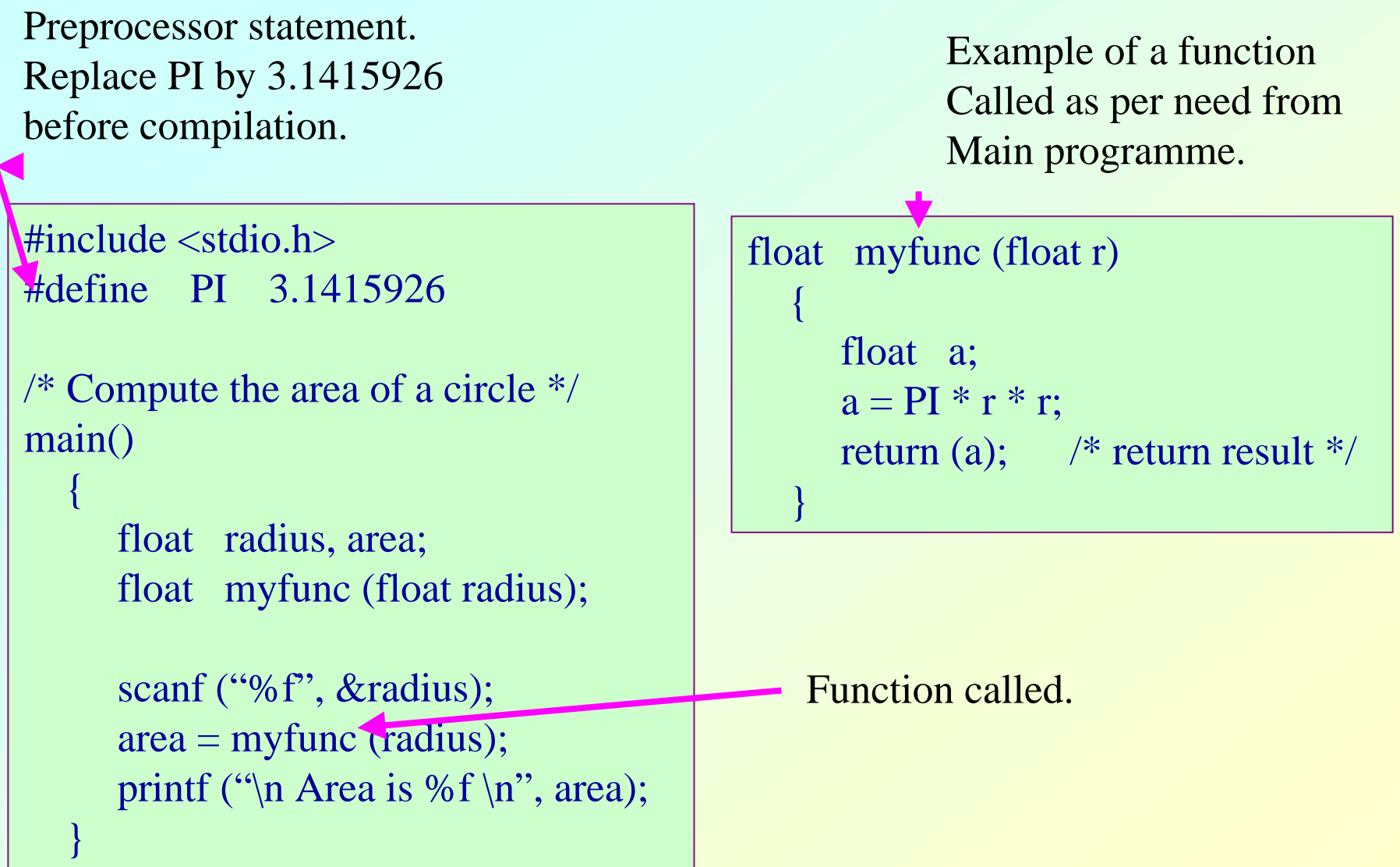

#### **main() is also a function**

```
#include <stdio.h>
main()
    {
         int a, b, c;
         a = 10;
         b = 20;
         c = a + b;
         printf ("\n The sum of %d and %d is %d\n",
                   a,b,c);
    }
```
## **Desirable Programming Style**

- **Clarity**
	- **The program should be clearly written.**
	- **It should be easy to follow the program logic.**
- **Meaningful variable names**
	- **Make variable/constant names meaningful to enhance program clarity.**
		- **'area' instead of 'a'**
		- **'radius' instead of 'r'**
- **Program documentation**
	- **Insert comments in the program to make it easy to understand.**
	- **Never use too many comments.**

### **Contd.**

- **Program indentation**
	- **Hart Committee Use proper indentation.**
	- **Hart Committee Structure of the program should be immediately visible.**

### **Indentation Example #1 :: Good Style**

```
\#include \ltstdio.h>#define PI 3.1415926/* Compute the area of a circle */
```

```
main()
```
 $\{$ 

}

```
float radius, area;
float myfunc (float radius);
```

```
scanf ("%f", &radius);
area = myfunc (radius);printf ("\n Area is %f \n", area);
```

```
float myfunc (float r)
   {
       float a;
       a = PI * r * r;return (a); \frac{1}{2} return result \frac{k}{4}}
```
### **Indentation Example #1 :: Bad Style**

```
\#include \ltstdio.h>#define PI 3.1415926/* Compute the area of a circle */
main()
```

```
float radius, area;
float myfunc (float radius);
scanf ("%f", &radius);
area = myfunc (radius);printf ("\ln Area is %f \ln", area);
```
{

}

```
float myfunc (float r)
{
float a;
a = PI * r * r;return (a); \frac{1}{2} return result \frac{k}{4}}
```
## **Indentation Example #2 :: Good Style**

```
\#include \ltstdio.h>/* FIND THE LARGEST OF THREE NUMBERS */main()
  {
     int a, b, c;
     scanf ("%d %d %d", &a, &b, &c);
     if ((a>b) \& (a>c)) /* Composite condition check */
       printf ("\n Largest is %d", a);
     elseif (b>c) \frac{1}{2} /* Simple condition check \frac{1}{2}/
         printf ("\n Largest is %d", b);
       elseprintf ("\n Largest is %d", c);
   }
```
## **Indentation Example #2 :: Bad Style**

 $\#$ include  $\lt$ stdio.h $>$ 

```
/* FIND THE LARGEST OF THREE NUMBERS */main()
\{int a, b, c;
scanf ("%d %d %d", &a, &b, &c);
if ((a>b) \& (a>c)) /* Composite condition check */
printf ("\n Largest is %d", a);
elseif (b>c) \frac{*}{*} Simple condition check \frac{*}{*}printf ("\n Largest is %d", b);
elseprintf ("\n Largest is %d", c);
}
```
### **The C Character Set**

- **The C language alphabet:**
	- **Hart Committee Uppercase letters 'A' to 'Z'**
	- **Lowercase letters 'a' to 'z'**
	- **Hart Committee Digits '0' to '9'**
	- **Hart Committee Certain special characters:**

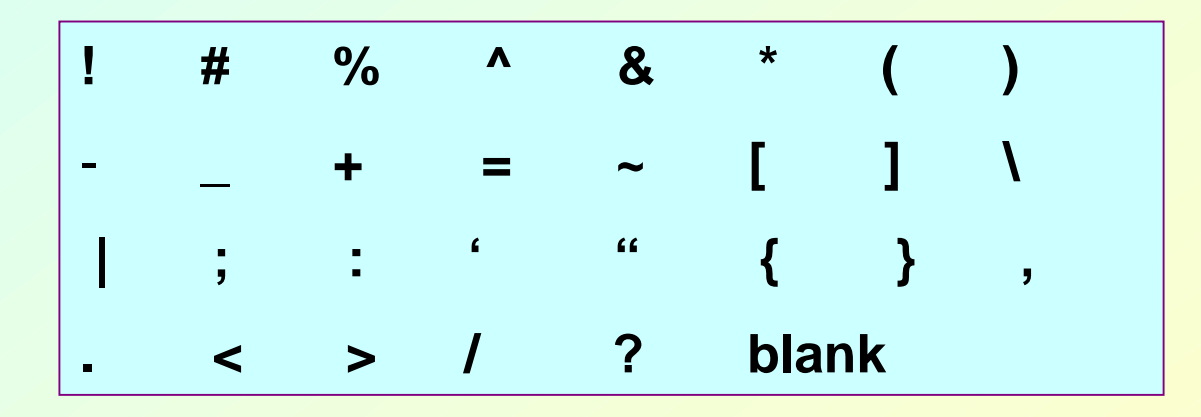

## **Identifiers and Keywords**

#### • **Identifiers**

- **Names given to various program elements (variables, constants, functions, etc.)**
- **Hart Committee May consist of** *letters***,** *digits* **and the**  *underscore* **('\_') character, with no space between.**
- **First character must be a letter.**
- **An identifier can be arbitrary long.**
	- **Some C compilers recognize only the first few characters of the name (16 or 31).**
- **Case sensitive**
	- **'area', 'AREA' and 'Area' are all different.**

## **Contd.**

#### • **Keywords**

- **Hart Committee Reserved words that have standard, predefined meanings in C.**
- **Cannot be used as identifiers.**
- **OK within comments.**
- **Standard C keywords:**

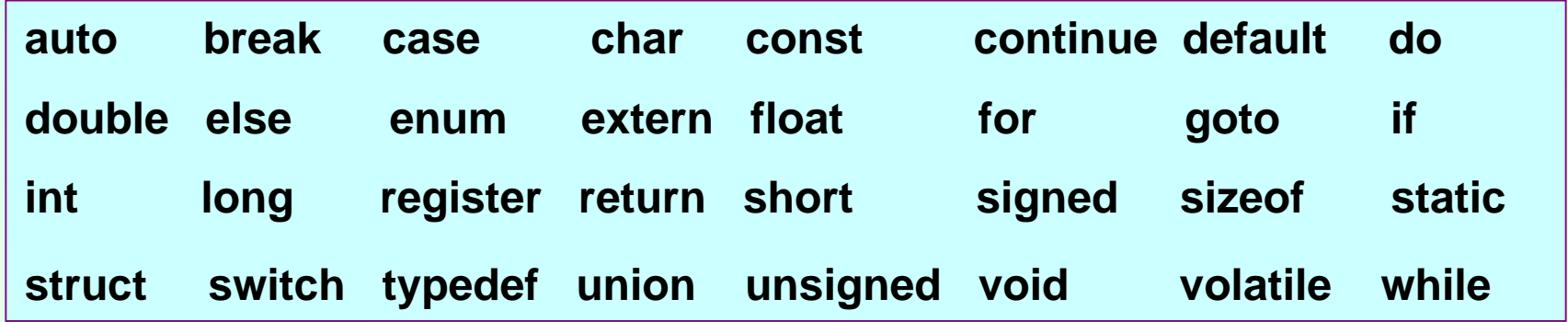
# **Valid and Invalid Identifiers**

• **Valid identifiersXabcsimple\_interest a123LISTstud\_name Empl\_1 Empl\_2 avg\_empl\_salary**

• **Invalid identifiers10abcmy-name "hello"simple interest (area) %rate**

# **Data Types in C**

**int :: integer quantity**

**Typically occupies 4 bytes (32 bits) in memory.**

**char :: single character**

**Typically occupies 1 byte (8 bits) in memory.**

**float :: floating-point number (a number with a decimal point)**

**Typically occupies 4 bytes (32 bits) in memory.**

#### **double :: double-precision floating-point number**

# **Contd.**

- **Some of the basic data types can be augmented by using certain data type qualifiers:**
	- **short**
	- **Hart Community long**
	- **signed**
	- **unsigned**
- **Typical examples:**
	- **short int**
	- **long int**
	- **unsigned int**

#### **Some Examples of Data Types**

- **int**
	- **0, 25, -156, 12345,**  −**99820**
- **char**

**'a', 'A', '\*', '/', ' '**

• **float**

**23.54,**  <sup>−</sup>**0.00345, 25.0 2.5E12, 1.234e-5**

**E or e means "10 to the power of"**

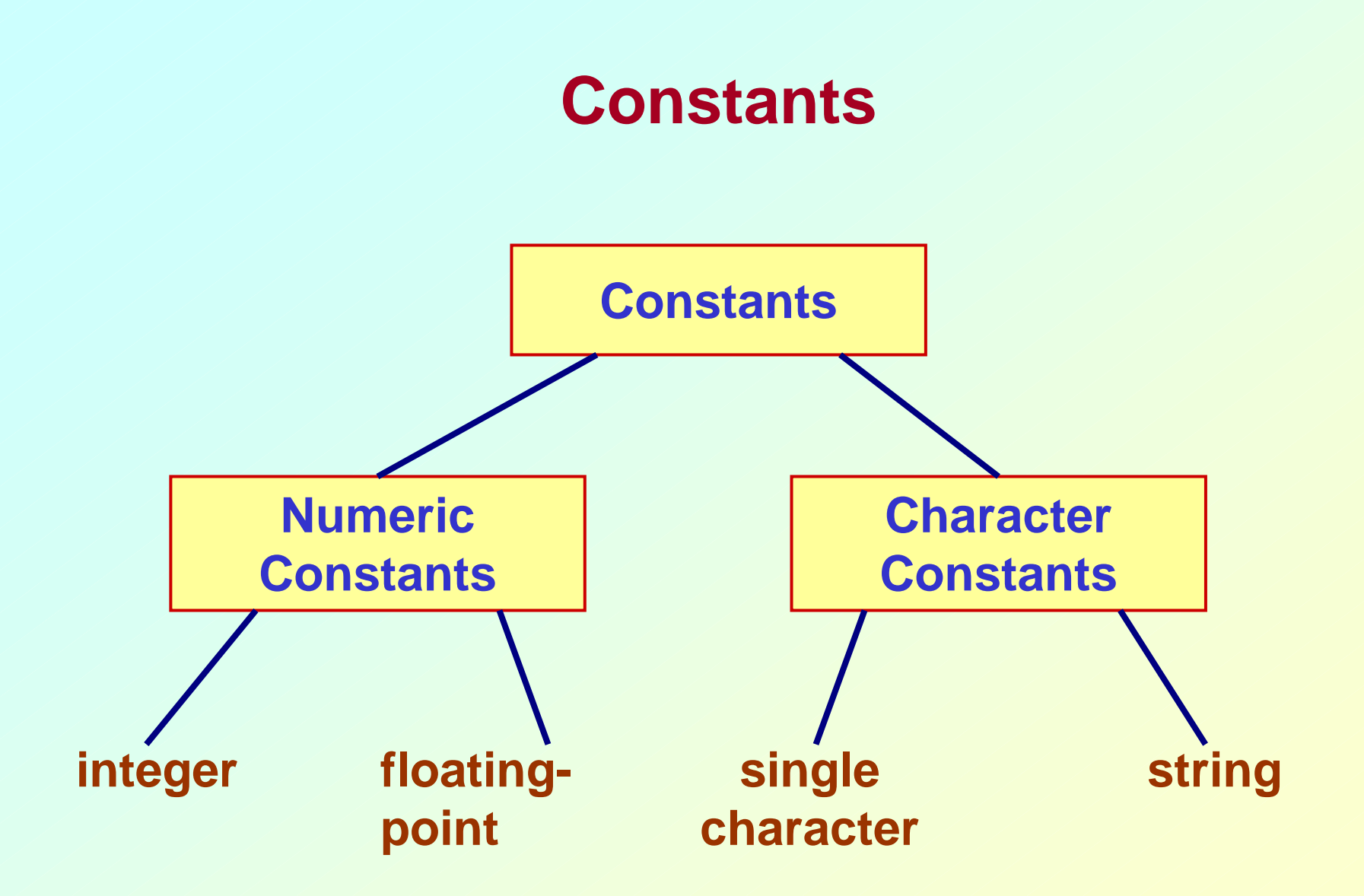

#### **Integer Constants**

- **Consists of a sequence of digits, with possibly a plus or a minus sign before it.**
	- **Embedded spaces, commas and non-digit characters are not permitted between digits.**
- **Maximum and minimum values (for 32-bit representations)**
	- **Maximum :: 2147483647 Minimum :: – 2147483648**

# **Floating-point Constants**

- $\bullet$ **Can contain fractional parts.**
- $\bullet$  **Very large or very small numbers can be represented. 23000000 can be represented as 2.3e7**
- $\bullet$  **Two different notations:**
	- **1. Decimal notation**

**25.0, 0.0034, .84, -2.234**

**2. Exponential (scientific) notation**

**3.45e23, 0.123e-12, 123E2 e means "10 to** 

**the power of"**

# **Single Character Constants**

- **Contains a single character enclosed within a pair of single quote marks. Examples :: '2', '+', 'Z'**
- **Some special backslash characters**
	- **'\n' new line**
	- **'\t' horizontal tab**
	- **'\'' single quote**
	- **'\"' double quote**
	- **'\\' backslash**
	- **'\0' null**

# **String Constants**

- **Sequence of characters enclosed in double quotes.**
	- **The characters may be letters, numbers, special characters and blank spaces.**
- **Examples:**

**"nice", "Good Morning", "3+6", "3", "C"**

- **Differences from character constants:**
	- –**'C' and "C" are not equivalent.**
	- – **'C' has an equivalent integer value while "C" does not.**

# **Variables**

- **It is a data name that can be used to store a data value.**
- **Unlike constants, a variable may take different values in memory during execution.**
- **Variable names follow the naming convention for identifiers.**
	- **Hart Committee Examples :: temp, speed, name2, current**

#### **Example**

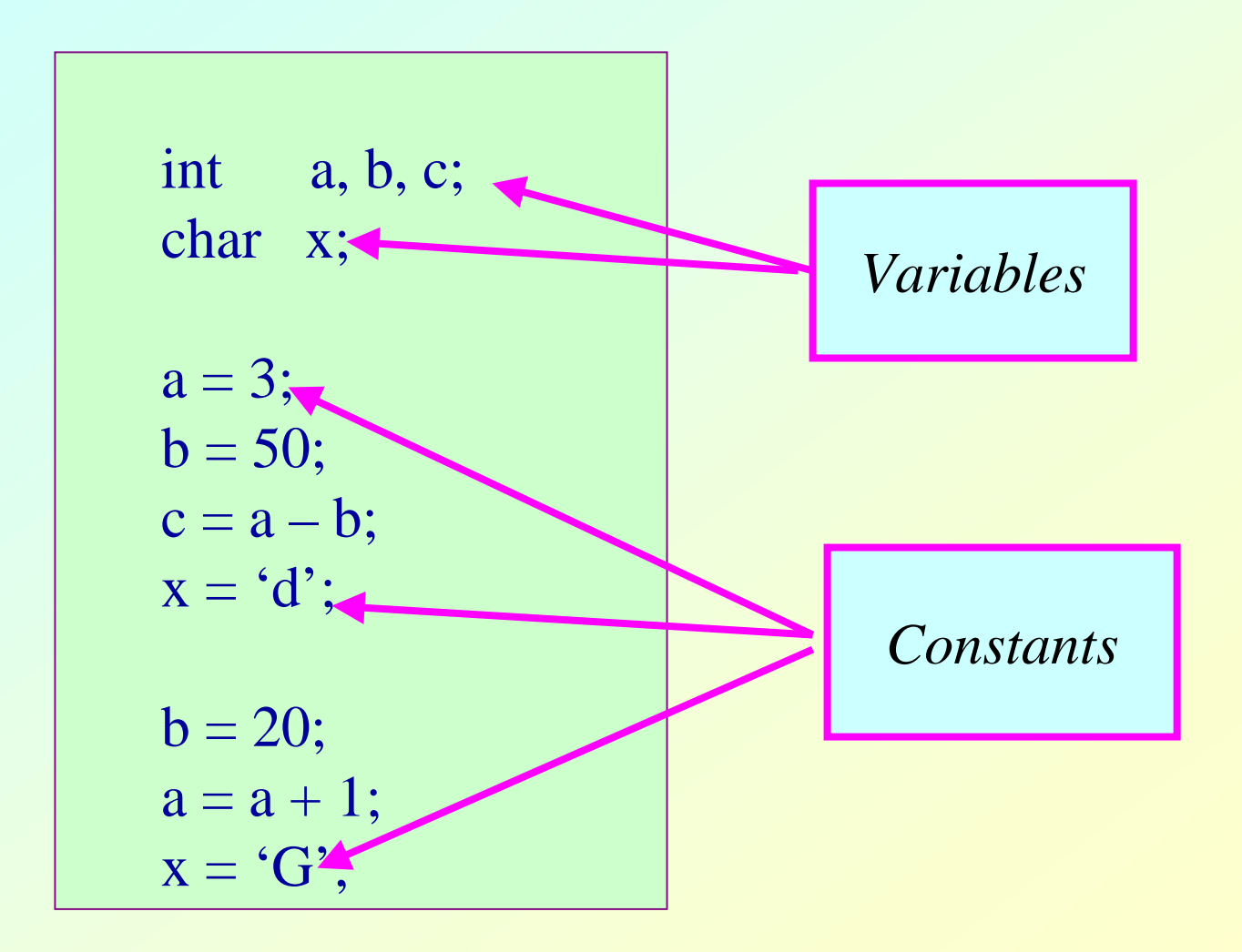

#### **Autumn Semester 2009 Programming and Data Structure 83**

# **Declaration of Variables**

- **There are two purposes:**
	- **1. It tells the compiler what the variable name is.**
	- **2. It specifies what type of data the variable will hold.**
- $\bullet$  **General syntax:**
	- **data-type variable-list;**
- $\bullet$  **Examples:**
	- **int velocity, distance;**
	- **int a, b, c, d;**
	- **float temp;**
	- **char flag, option;**

# **A First Look at Pointers**

- **A variable is assigned a specific memory location.**
	- **For example, a variable speed is assigned memory location 1350.**
	- **Also assume that the memory location contains the data value 100.**
	- **Hart Committee When we use the name speed in an expression, it refers to the value 100 stored in the memory location.**

**distance = speed \* time;**

• **Thus every variable has an** *address* **(in memory), and its** *contents***.**

#### **Adress and Content**

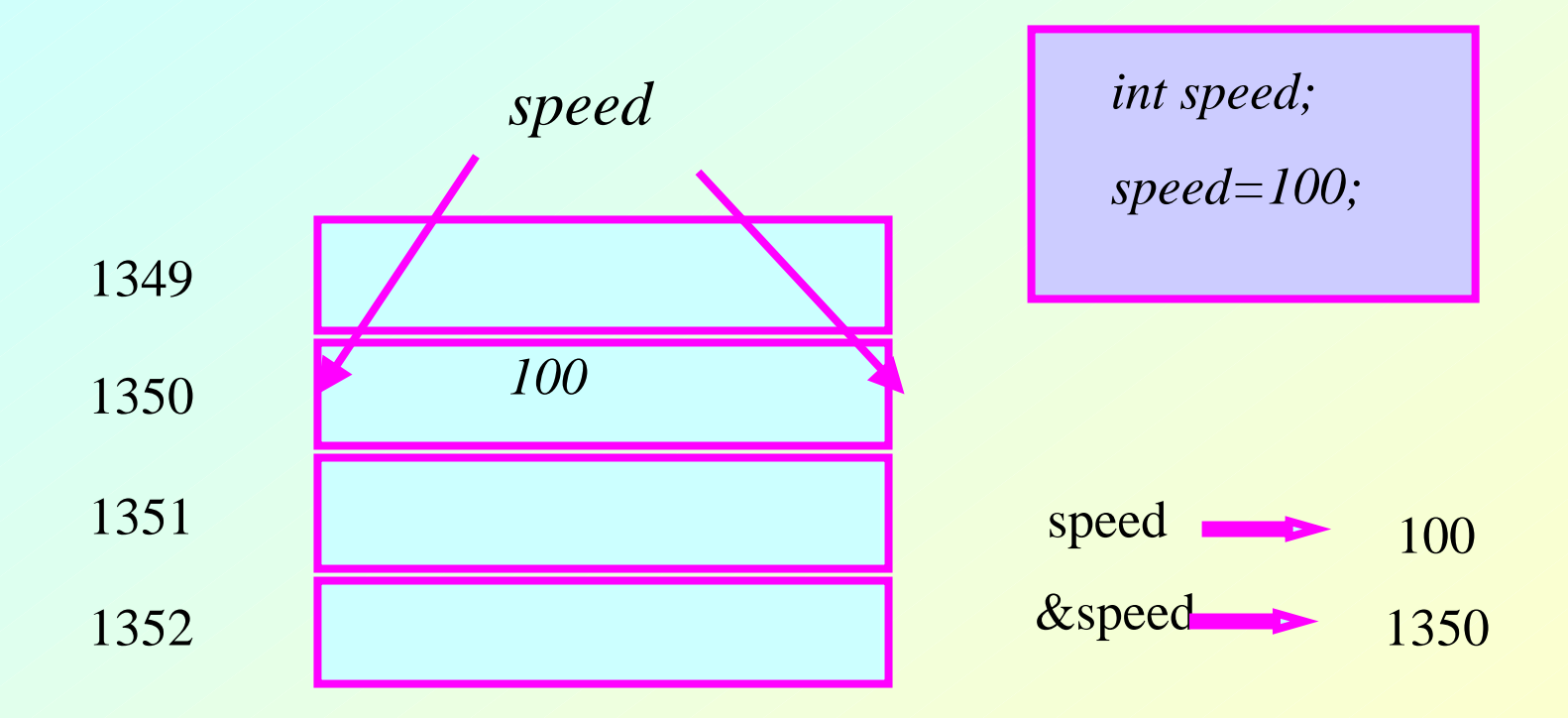

# **Contd.**

• **In C terminology, in an expression**

**speed refers to the contents of the memory location.**

**&speed refers to the address of the memory location.**

• **Examples:**

**printf ("%f %f %f", speed, time, distance); scanf ("%f %f", &speed, &time);**

#### **An Example**

```
\#include \ltstdio.h>main()
   {
     float speed, time, distance;
     scanf ("%f %f", &speed, &time);
     distance = speed * time;printf ("\n The distance traversed is: \n", distance);
   }
                                Address of speed
                        Content of speed
```
# **Assignment Statement**

- **Used to assign values to variables, using the assignment operator (=).**
- **General syntax: variable\_name = expression;**
- **Examples:**

```
velocity = 20;
b = 15; temp = 12.5; 
A = A + 10;
v = u + f * t;
s = u * t + 0.5 * f * t * t;
```
# **Contd.**

• **A value can be assigned to a variable at the time the variable is declared.**

**int speed = 30; char flag = 'y';**

• **Several variables can be assigned the same value using multiple assignment operators.**

$$
a = b = c = 5;
$$
  
flag1 = flag2 = 'y';  
speed = flow = 0.0;

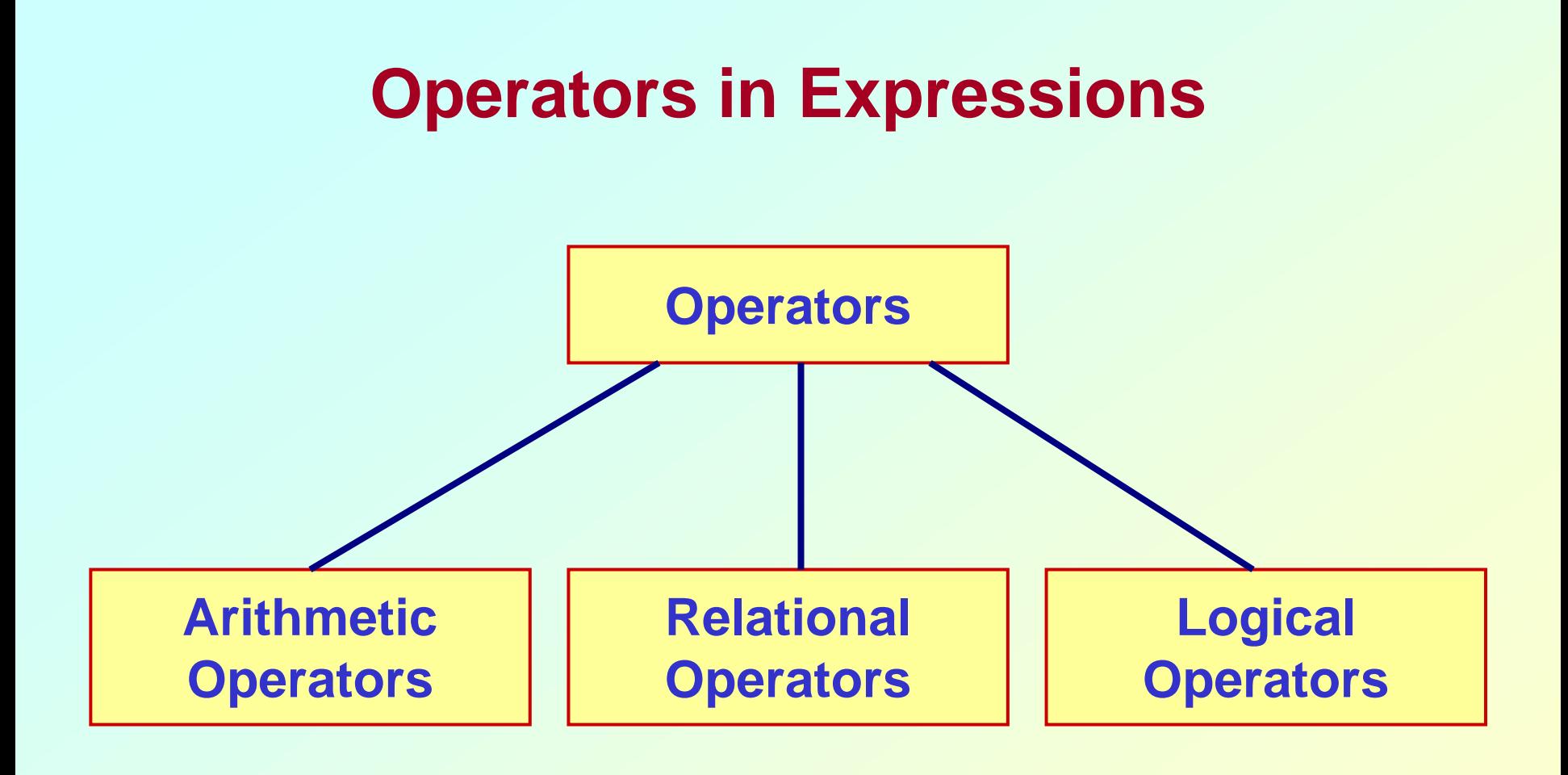

# **Arithmetic Operators**

- **Addition ::**
- **Subtraction :: –**
- **Division ::**
- **Multiplication :: \***
- **Modulus ::**

**%**

**+**

**/**

#### **Examples**

**distance = rate \* time ; netIncome = income - tax ; speed = distance / time ; area = PI \* radius \* radius; y = a \* x \* x + b\*x + c; quotient = dividend / divisor; remain =dividend % divisor;**

# **Contd.**

• **Suppose x and y are two integer variables, whose values are 13 and 5 respectively.**

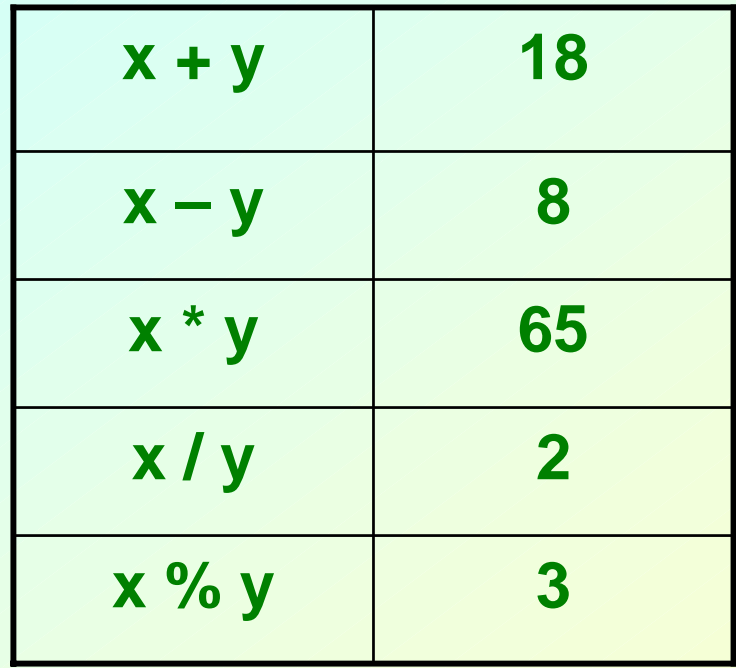

#### **Operator Precedence**

- **In decreasing order of priority**
	- **1. Parentheses :: ( )**
	- **2. Unary minus :: –5**
	- **3. Multiplication, Division, and Modulus**
	- **4. Addition and Subtraction**
- • **For operators of the** *same priority***, evaluation is from** *left to right* **as they appear.**
- **Parenthesis may be used to change the precedence of operator evaluation.**

#### **Examples: Arithmetic expressions**

- **a + b \* c – d / e**
- **a \* – b + d % e – f**
- **a – b + c + d**
- **<sup>x</sup>\* y \* z**
- **a + b + c \* d \* e**
- $\rightarrow$  **a** + (**b**  $*$  **c**) (**d** / **e**)
- Î **<sup>a</sup>\* (– b) + (d % e) – f**
- Î **(((a – b) + c) + d)**
- Î **((x \* y) \* z)**
- Î **(a + b) + ((c \* d) \* e)**

#### **Integer Arithmetic**

- **When the operands in an arithmetic expression are integers, the expression is called** *integer expression***, and the operation is called** *integer arithmetic***.**
- **Integer arithmetic always yields integer values.**

# **Real Arithmetic**

- **Arithmetic operations involving only real or floating-point operands.**
- **Since floating-point values are rounded to the number of significant digits permissible, the final value is an approximation of the final result.**

**1.0 / 3.0 \* 3.0 will have the value 0.99999 and not 1.0**

• **The modulus operator cannot be used with real operands.**

#### **Mixed-mode Arithmetic**

- **When one of the operands is integer and the other is real, the expression is called a**  *mixed-mode* **arithmetic expression.**
- **If either operand is of the real type, then only real arithmetic is performed, and the result is a real number.**

**25 / 10**  Î**225 / 10.0**  Î **2.5**

• **Some more issues will be considered later.**

#### **Problem of value assignment**

• **Assignment operation variable= expression\_value; orvariable1=variable2; Data type of the RHS should be compatible with that of LHS.**

**e.g. four byte floating point number is not allowed to be assigned to a two byte integer variable.**

**Autumn Semester 2009 Programming and Data Structure 100**

# **Type Casting**

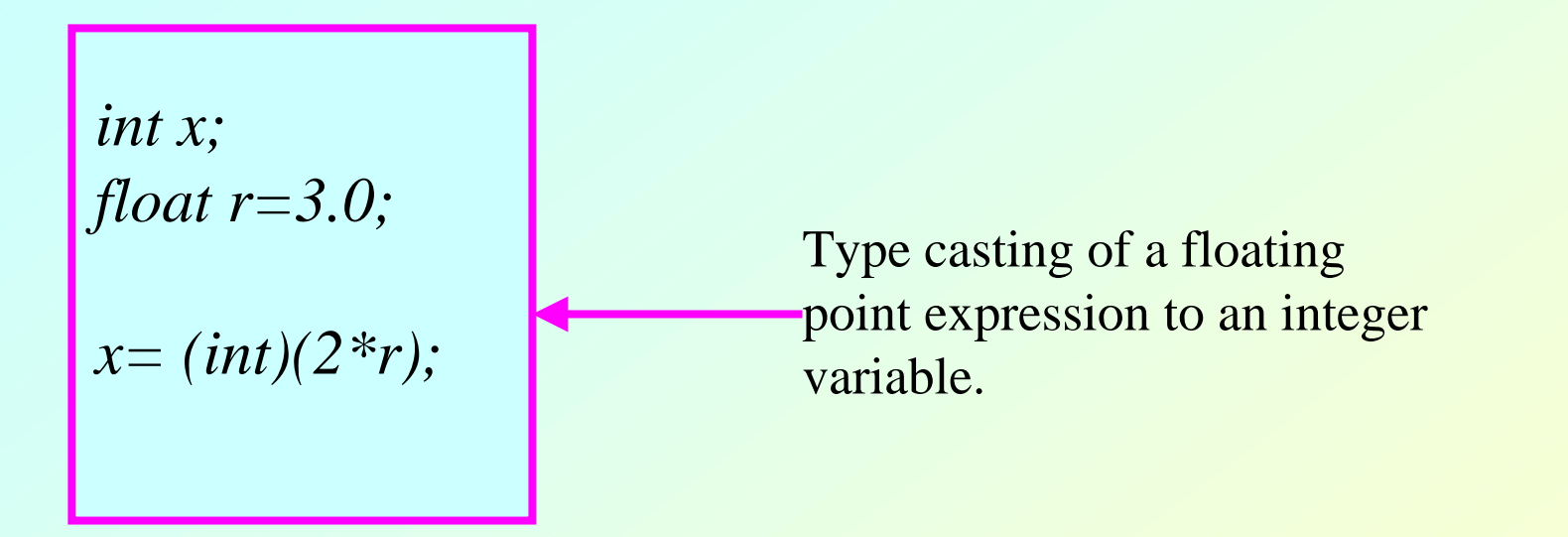

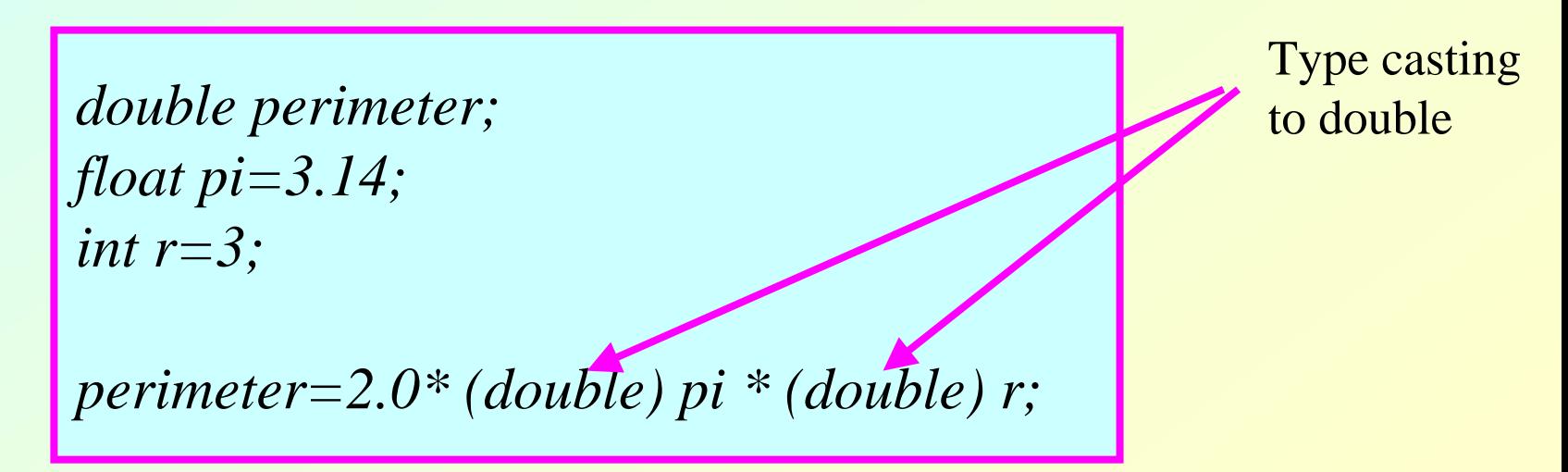

# **Relational Operators**

- **Used to compare two quantities.**
	- **< is less than**
	- **> is greater than**
	- **<= is less than or equal to**
	- **>= is greater than or equal to**
	- **== is equal to**
	- **!= is not equal to**

#### **Examples**

**10 > 20 is false25 < 35.5 is true12 > (7 + 5) is false**

• **When arithmetic expressions are used on either side of a relational operator, the arithmetic expressions will be evaluated first and then the results compared.**  $a + b > c - d$  is the same as  $(a + b) > (c + d)$ 

### **Examples**

• **Sample code segment in C**

```
if (x > y)
 printf ("%d is larger\n", x);
elseprintf ("%d is larger\n", y);
```
# **Logical Operators**

- **There are two logical operators in C (also called logical connectives).**
	- **&&**  Î **Logical AND**
	- **| |**  Î **Logical OR**
- **What they do?**
	- **They act upon operands that are themselves logical expressions.**
	- **Hart Committee The individual logical expressions get combined into more complex conditions that are true or false.**

#### **Logical AND**

- **Result is true if both the operands are true.**
- **Logical OR**
	- **Result is true if at least one of the operands are true.**

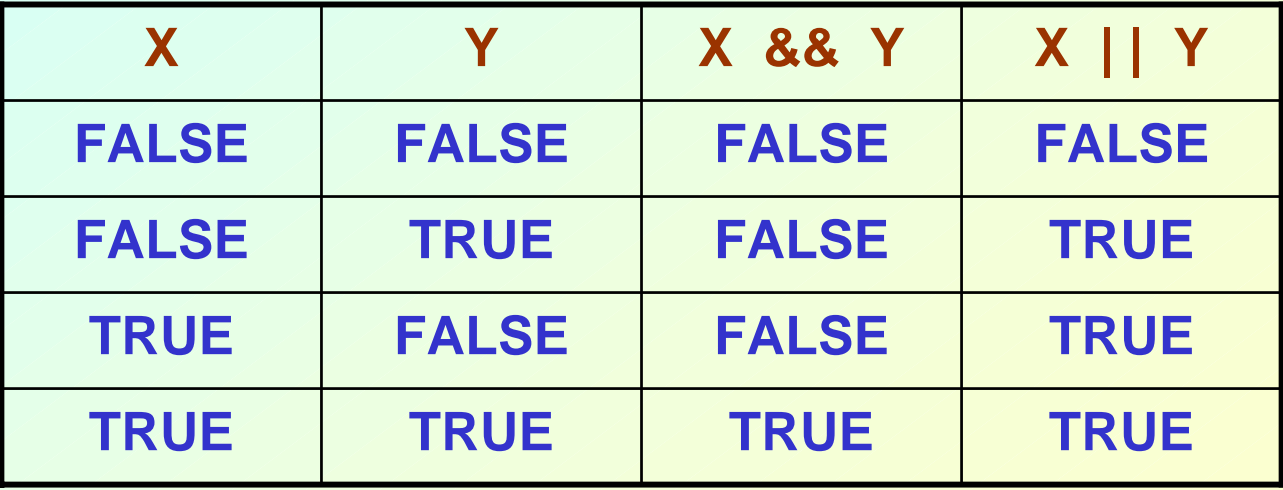

# **Input / Output**

- **printf** 
	- **Hart Committee Performs output to the standard output device (typically defined to be the screen).**
	- **It requires a format string in which we can specify:**
		- **The text to be printed out.**
		- **Specifications on how to print the values. printf ("The number is %d.\n", num) ;**
		- **The format specification %d causes the value listed after the format string to be embedded in the output as a decimal number in place of %d.**
		- **Output will appear as: The number is 125.**

#### • **scanf**

- **Hart Committee Performs input from the standard input device, which is the keyboard by default.**
- **It requires a format string and a list of variables into which the value received from the input device will be stored.**
- **Hart Committee It is required to put an ampersand (&) before the names of the variables.**

```
scanf ("%d", &size) ;
scanf ("%c", &nextchar) ;
scanf ("%f", &length) ;
scanf ("%d %d", &a, &b);
```